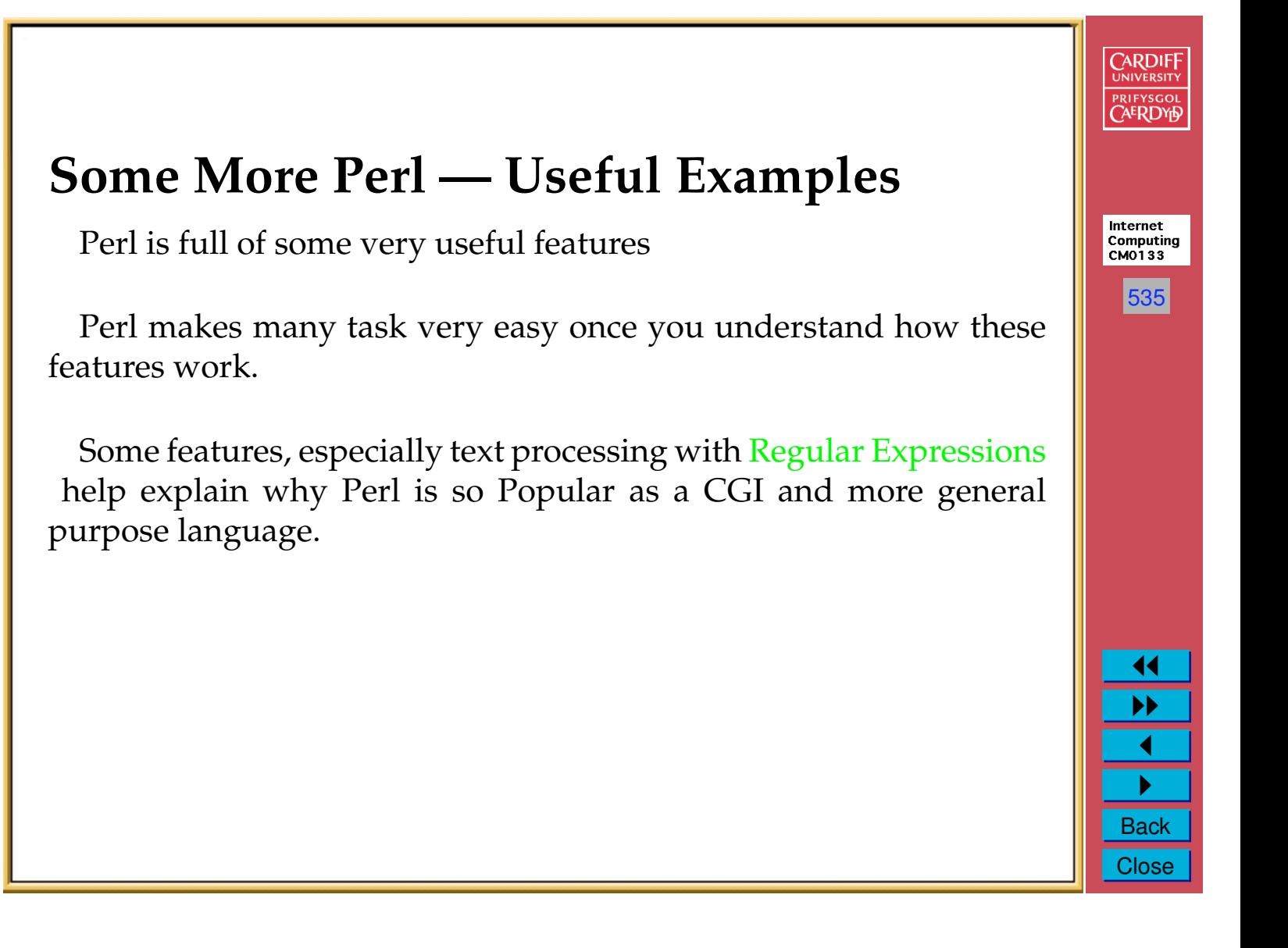

### **Regular Expressions**

A **regular expression** is a template or pattern to be matched against a string.

In Perl a regular expression is enclose inside two slashes:

/regular\_expression/

The regular expression may contain:

- Ordinary text to be matched to an exact pattern (or sub pattern)
- Special operator characters characters that have a special meaning and control how we match patterns

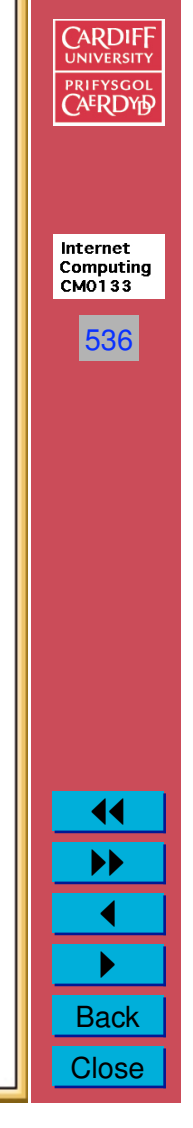

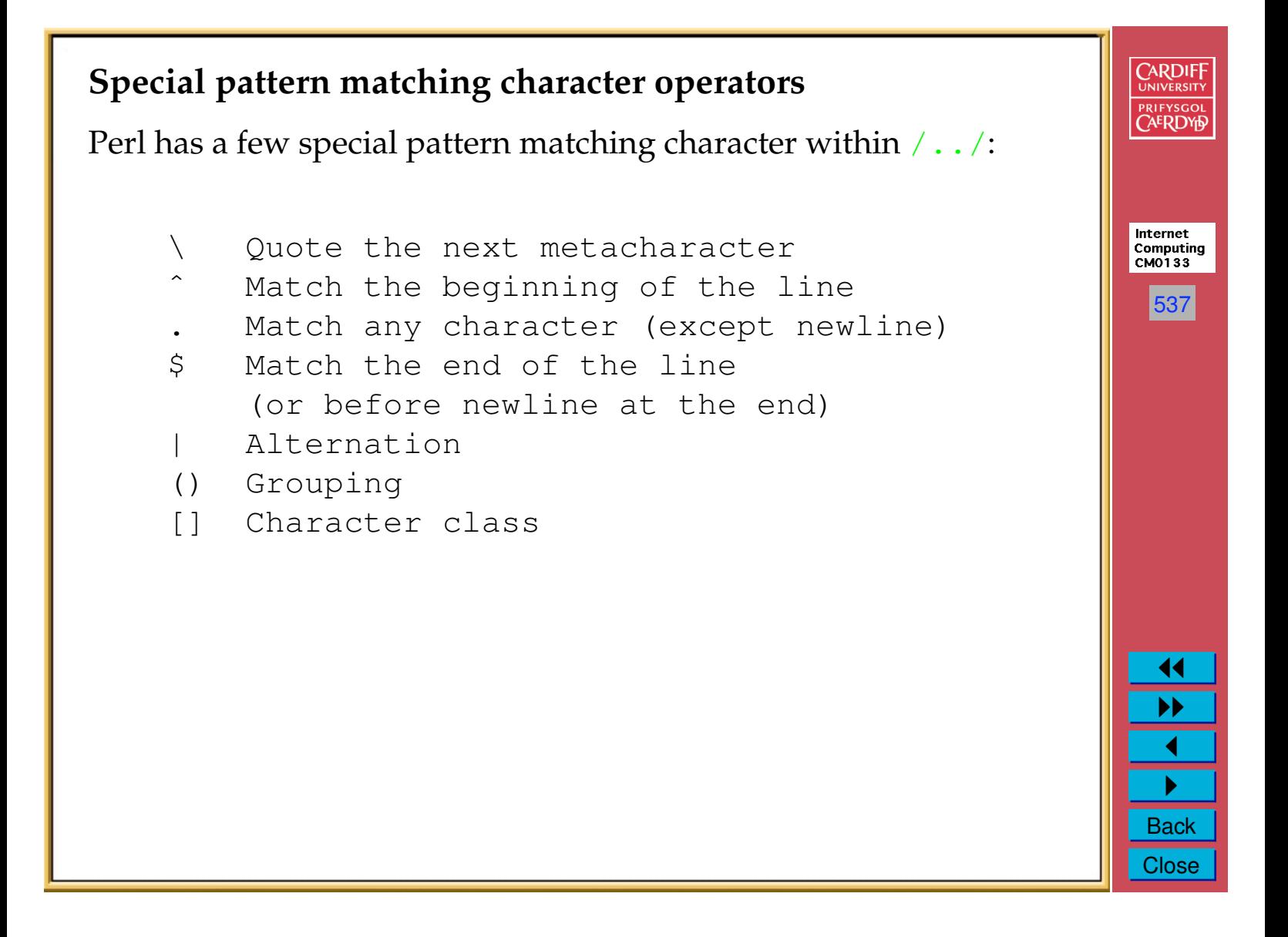

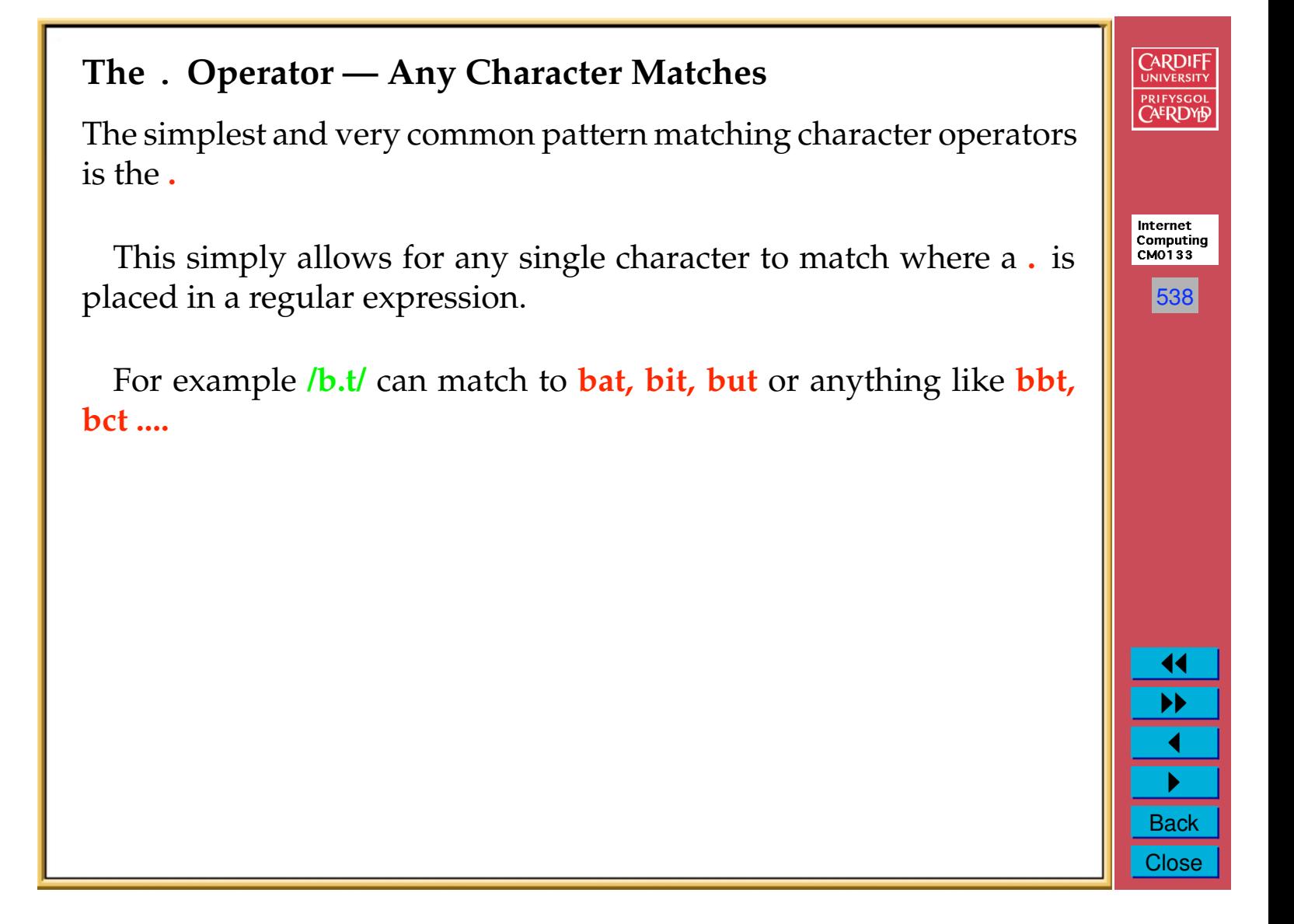

#### **Alternative Character Matches**

Square brackets **(**[..]**)** allow for any one of the letters listed inside the brackets to be matched at the specified position.

For example /b[aiu]t/ can only match to **bat, bit** or **but**.

You can specify a **range of values** inside [...].

For example:

```
[012345679] # any single digit
[0-9] # also any single digit
[a-z] # any single lower case letter
[a-zA-Z] # any single letter
[0-9\ -] # 0-9 plus minus character
```
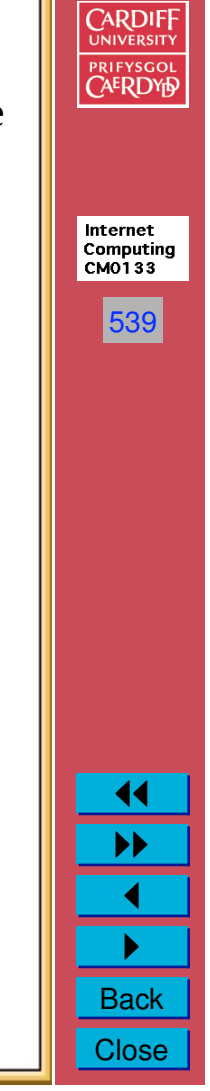

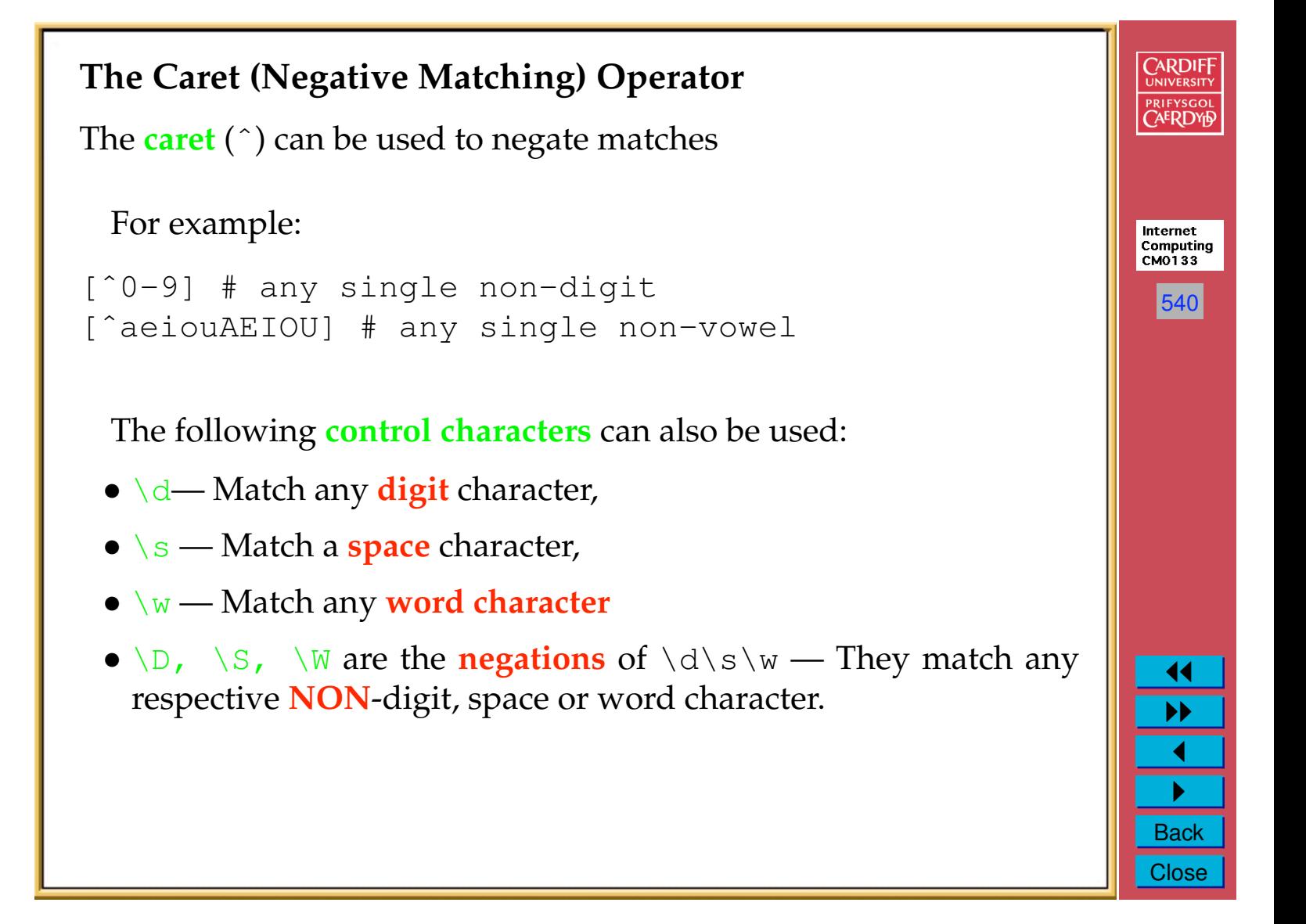

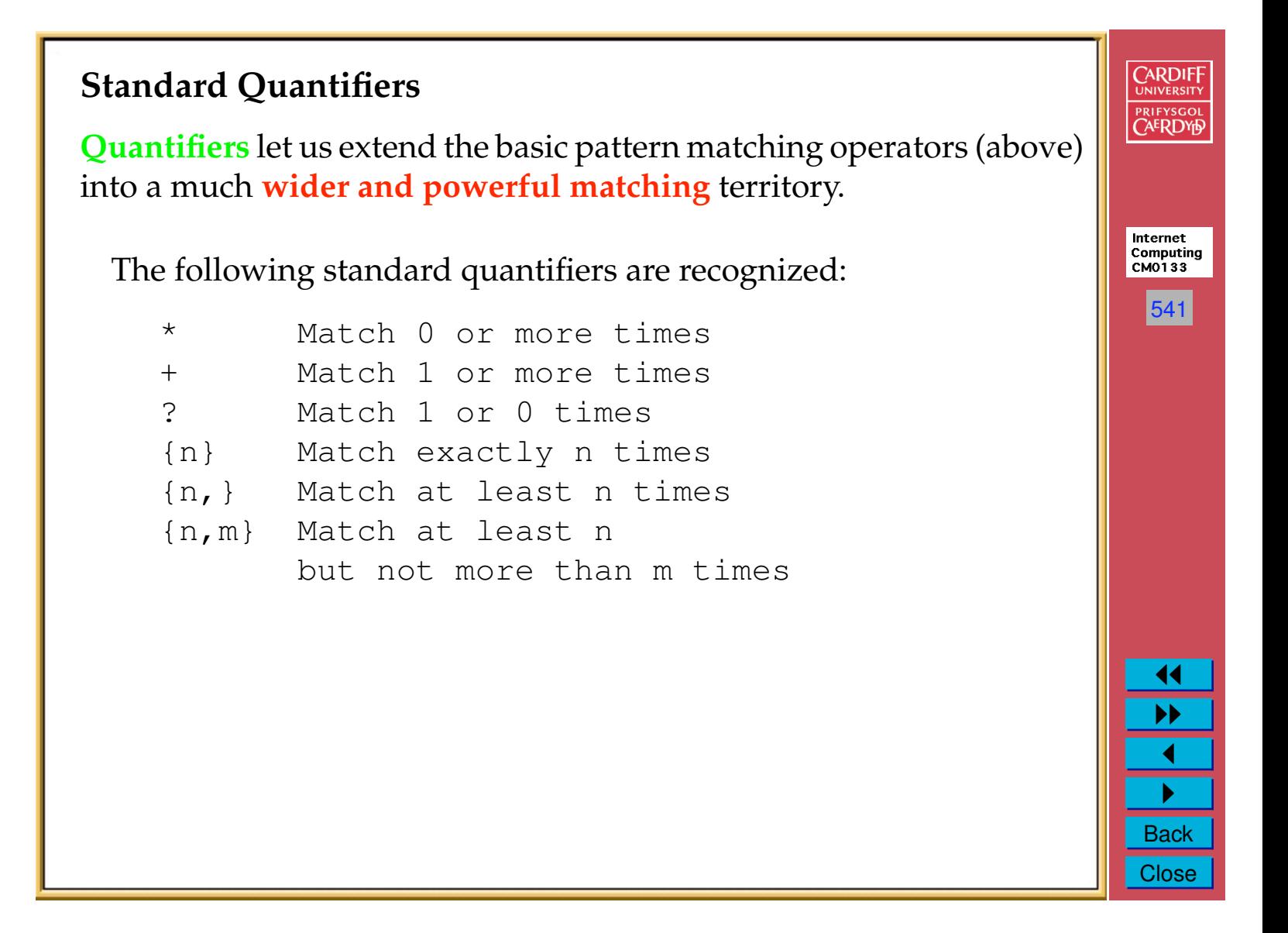

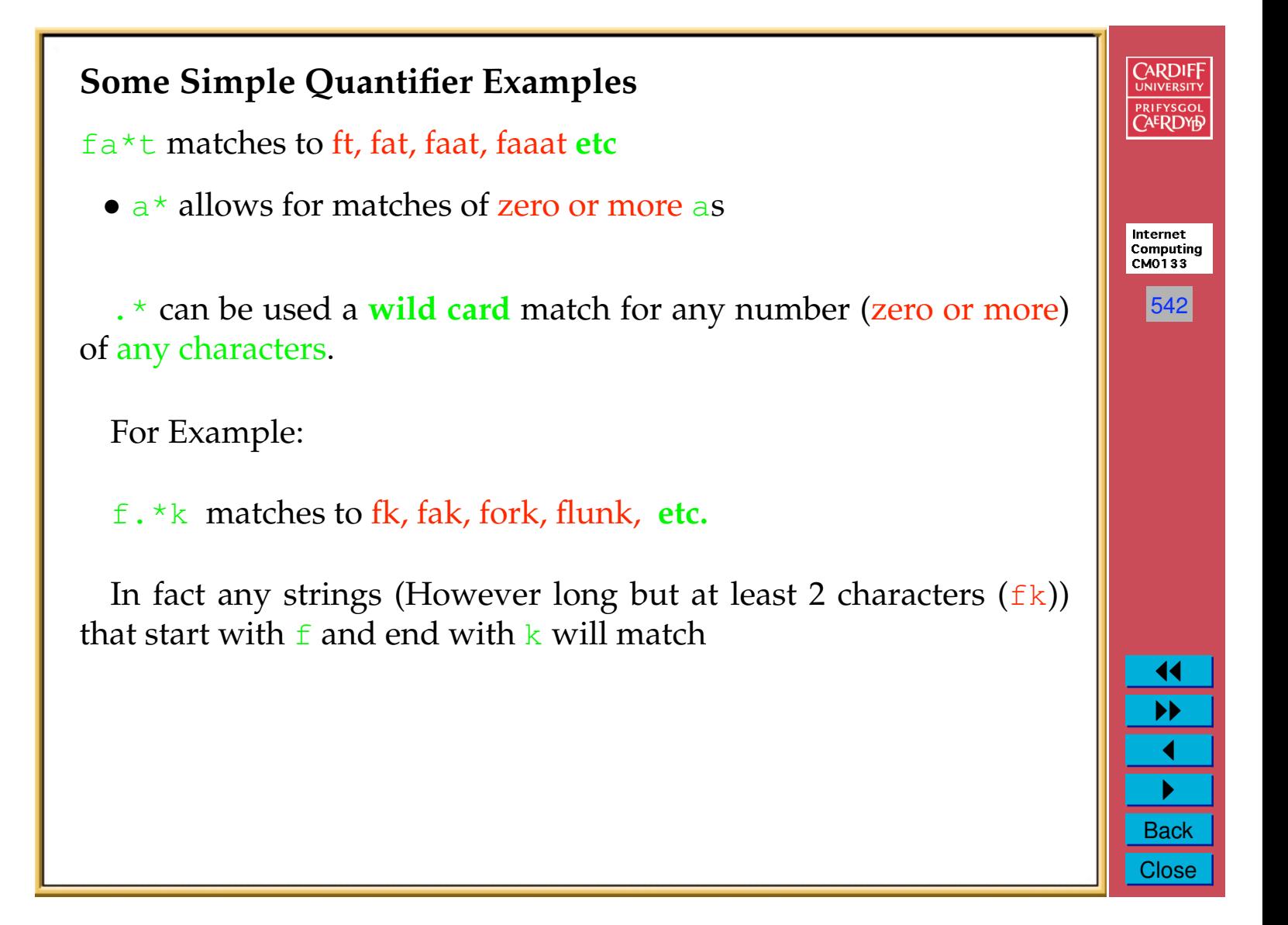

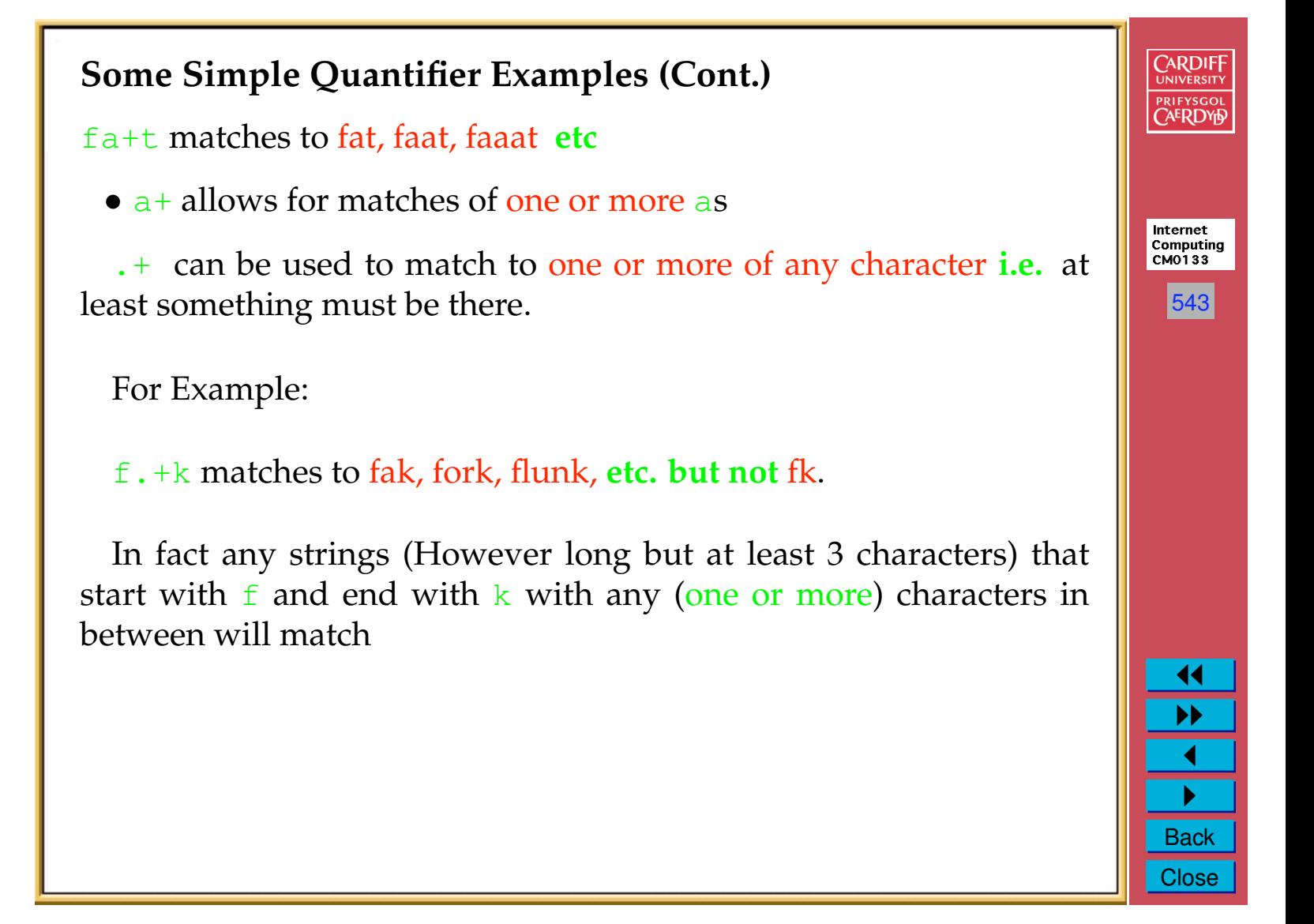

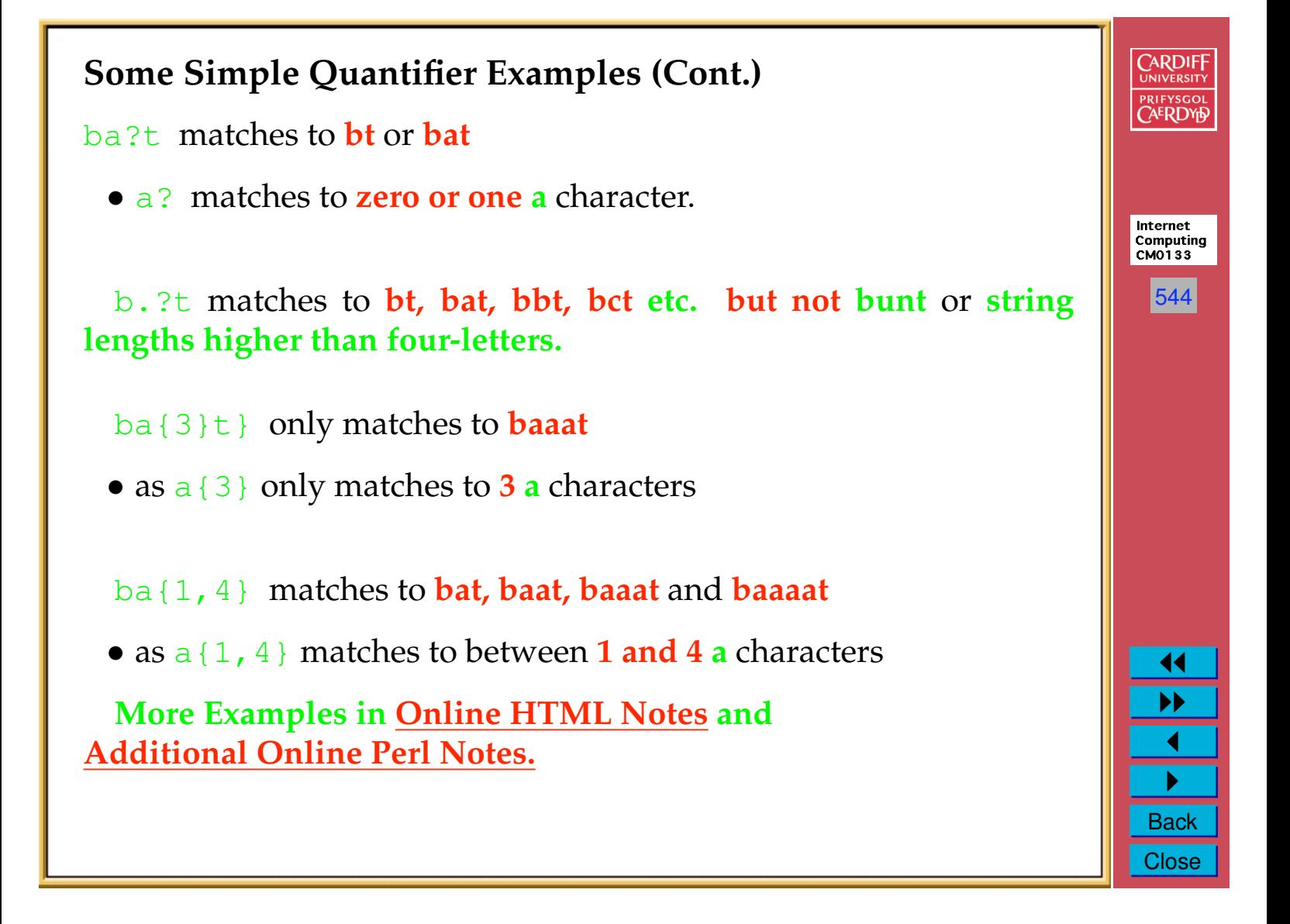

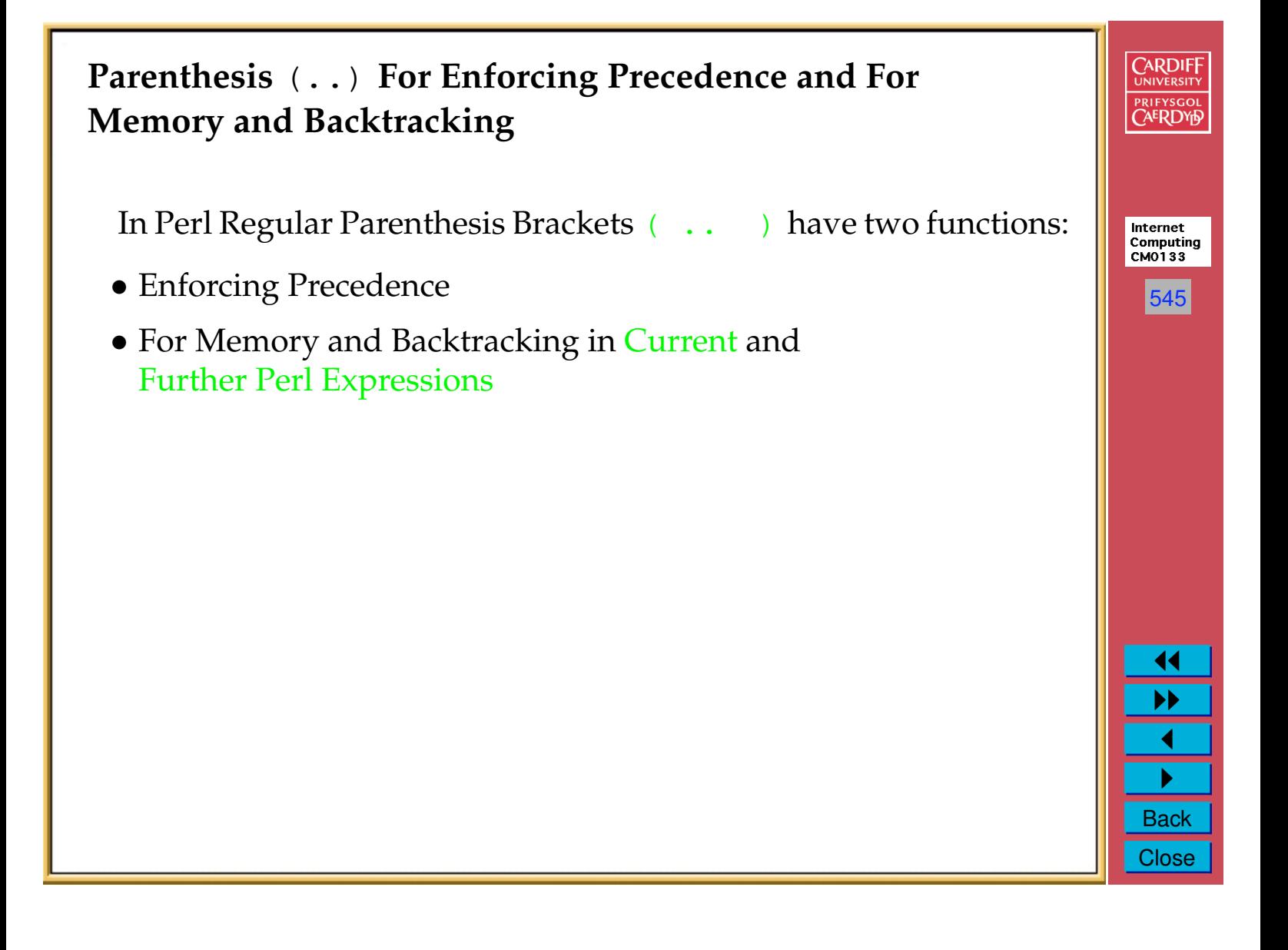

```
CARDIFF
  Parenthesis ( .. ) For Enforcing Precedence
                                                                                     PRIFYSGOL
  Parenthesis ( .. ) can be used to delimit special matches and
therefore enforce precedence.
                                                                                     Internet
                                                                                     Computing<br>CM0133
  • Much like you control evaluation of arithmetic and other
    expressions in any programming language
                                                                                      546
  For example:
(abc) *
  matches " ", abc, abcabc, abcabcabc, .....
  and
                                                                                       \blacktriangleleft(a|b)(c|d)\blacktriangleright\blacktrianglerightmatches ac, ad, bc, bd
                                                                                       \blacktriangleleft"
                                                                                      Back
                                                                                      Close
```
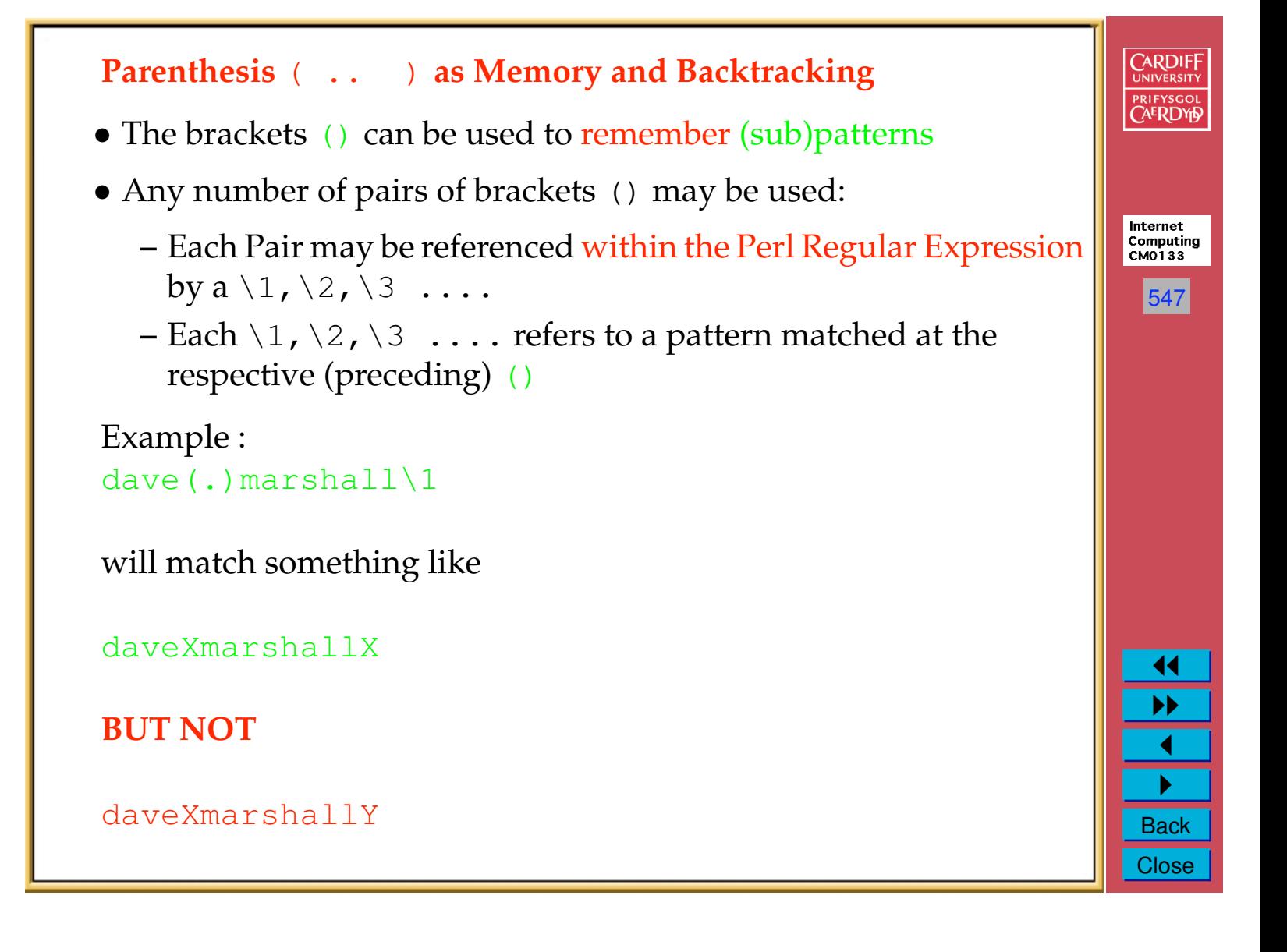

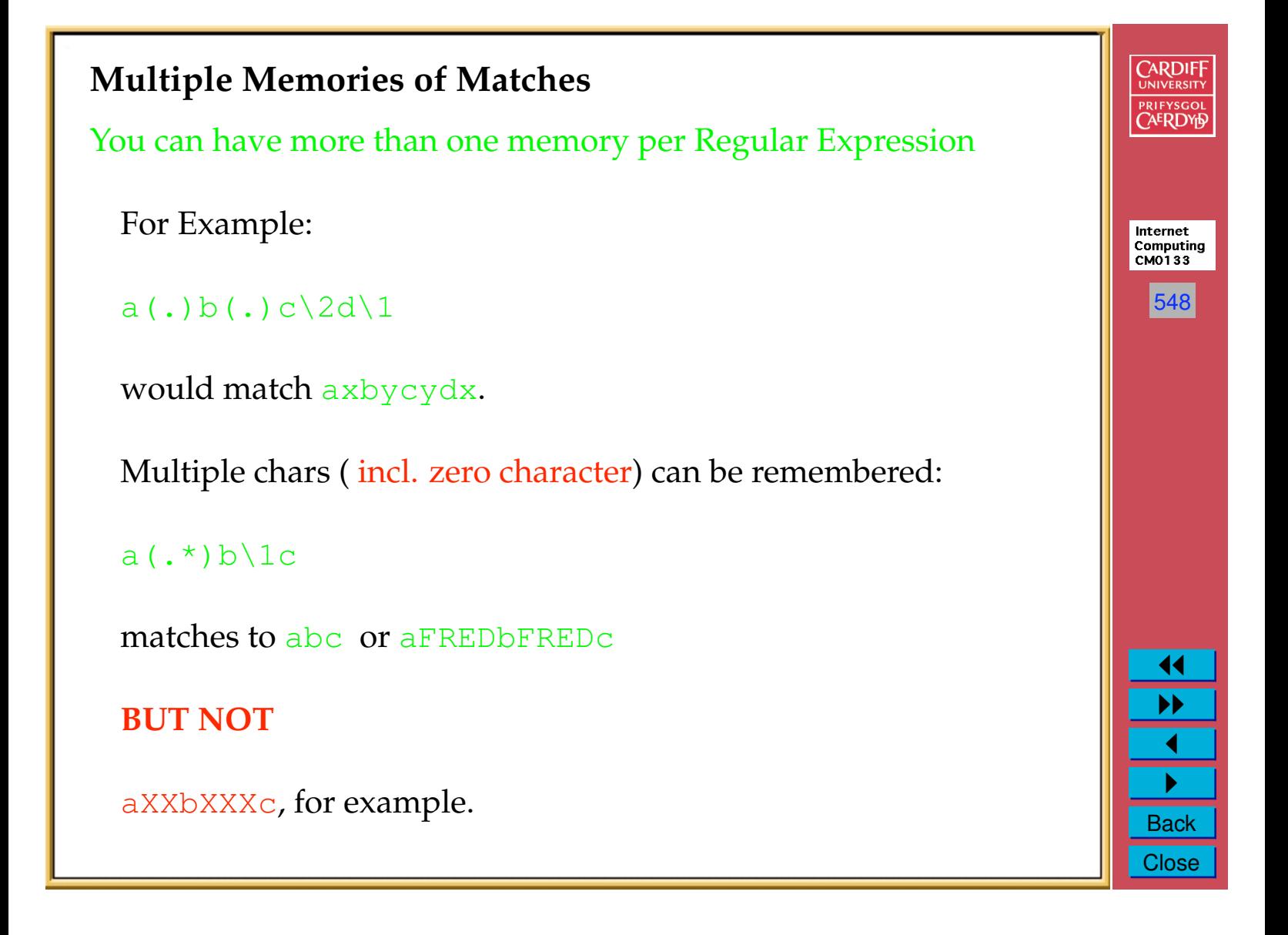

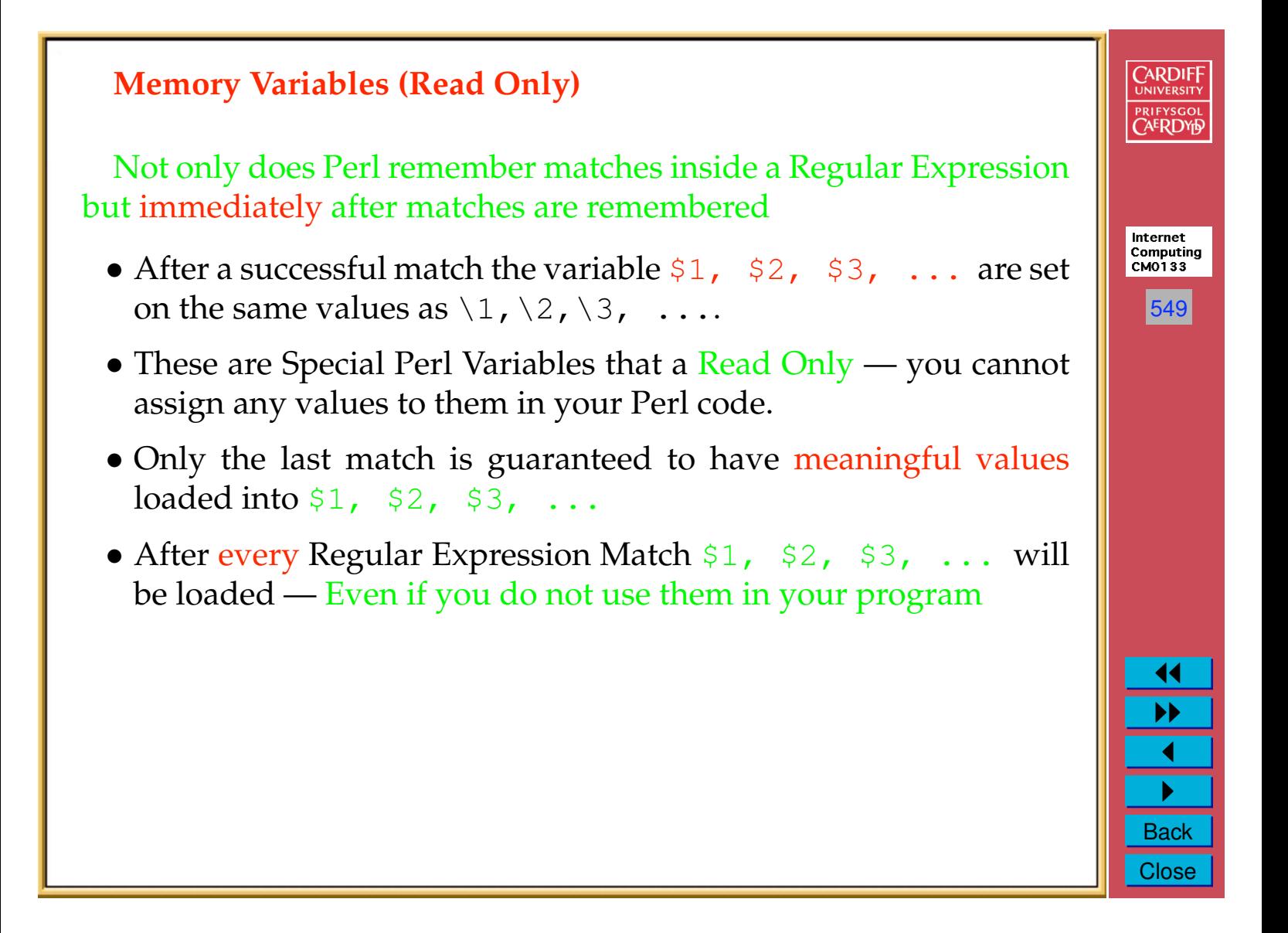

#### **Memory Variables Example**

```
\zeta = "One Two Three Four Once ....";
/(W+)(W+K); # match first two words
```
print "1st Word is " . \$1" . "\n"; print "2nd Word is " .  $$2"$  . "\n";

How does this work?

- We check for valid sequences of characters Not Valid English Words
- $\sqrt{w}$  matches any word character
- $\bullet$  w+ matches one or more word characters
- $(\forall w+)$  remembers respective matches
- \W matches any **Non**-word character
- \W+ matches one or more **Non**-word characters
- $\sqrt{W}$ + delimits any break between two sets of word characters
- \$1 and \$2 loaded with two sets of respective word characters.

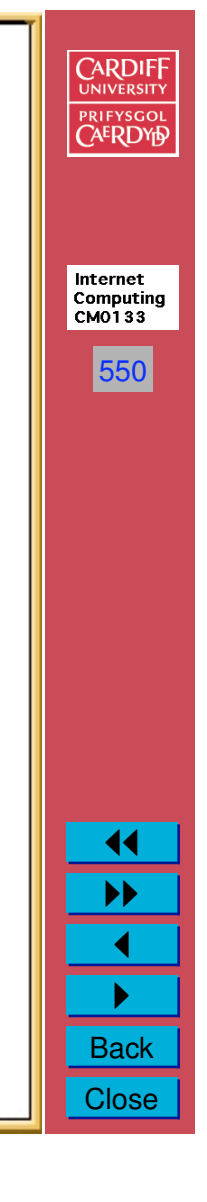

## **Suppressing Memories**

(?:regular\_expression)

• This groups things like regular () but doesn't make back references to internal or external memories like () does.

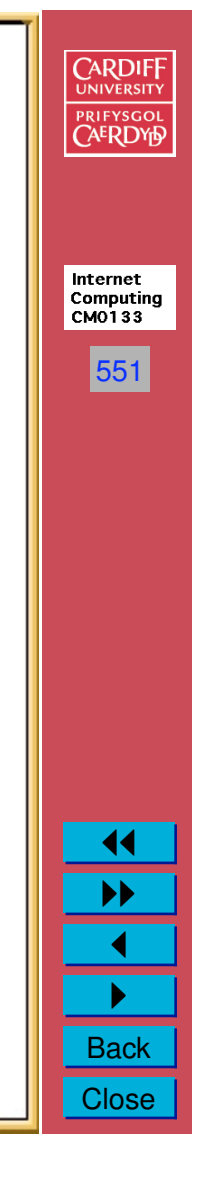

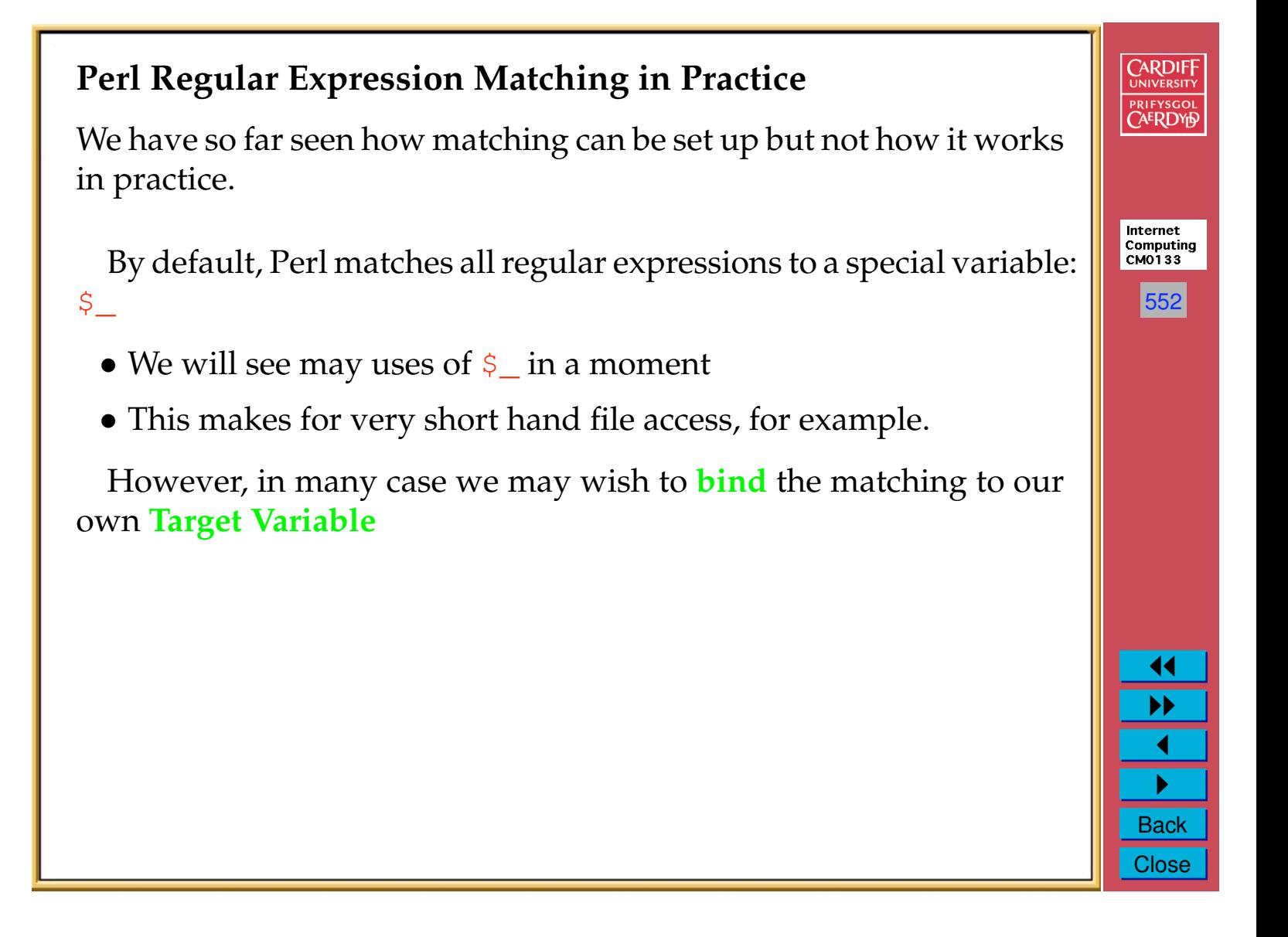

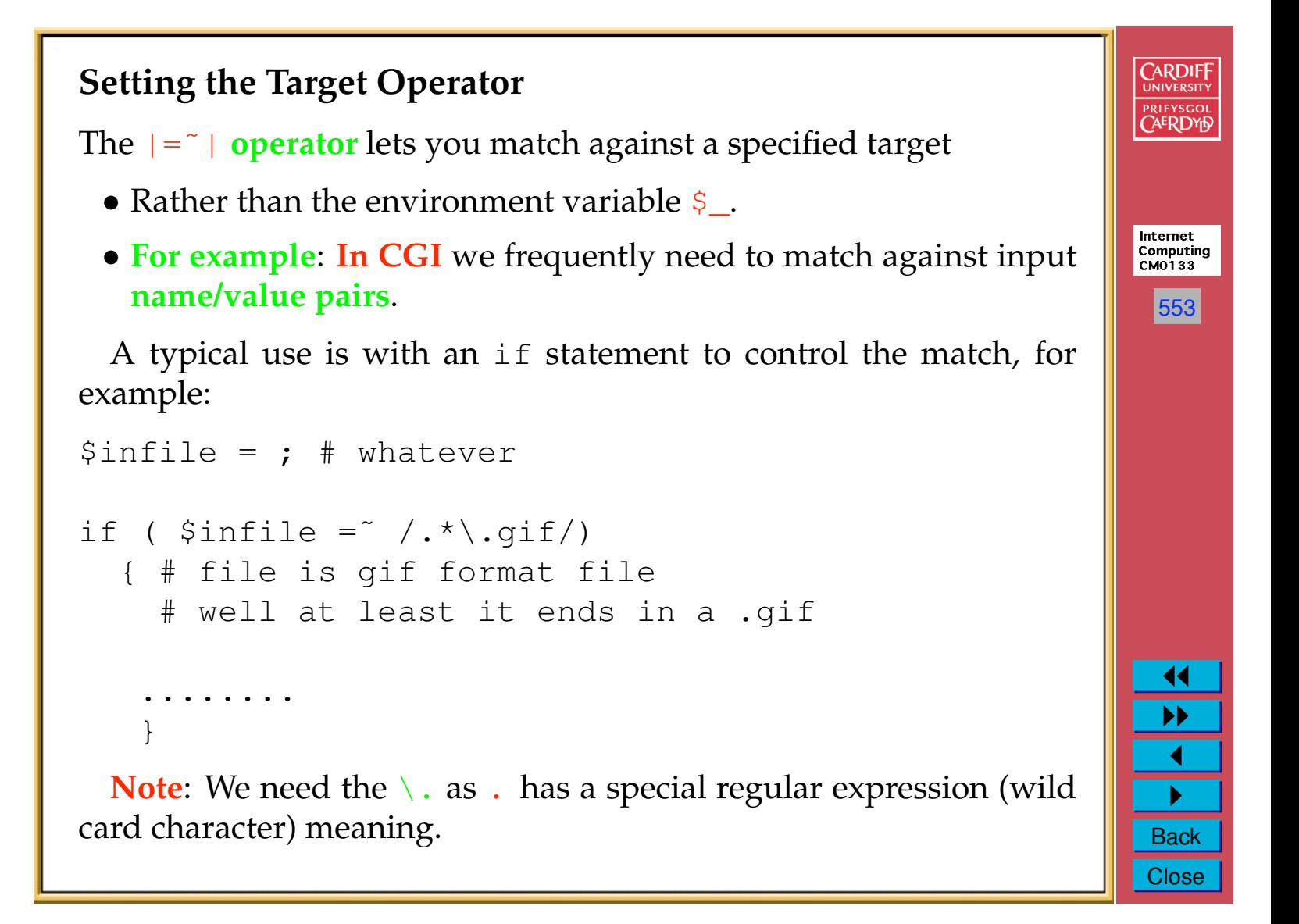

## **Substitution**

We may frequently need to change a pattern in a string.

The **substitution operator (**s**)** is the simplest form of substitution. It has the form:

s/old\_regex/new\_string/

**Note:** We can (optionally) qualify the substitution with

- A  $\sigma$  global substitution,
- A *i* ignore case and
- A e evaluate right side as expression and others.

We place the qualifiers, if appropriate, on the right hand side of the substitution, For example:

s/old\_regex/new\_string/gie

Zero, one or more qualifiers may be used.

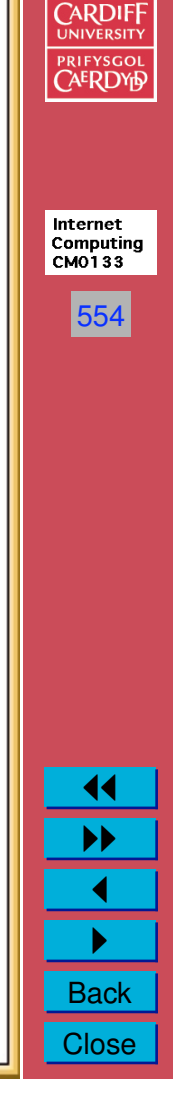

#### **Practical CGI Related Example**

To replace the + characters from CGI input with a space we could do:

 $$CGI_in_val =^* s/\+ / qe;$ 

- We use  $\sigma$  global substitution to replace all occurrences of  $+$  in the input string.
- We need  $\in$  to force the evaluations of the expression so that the value can be returned to the input string:
	- **–** That is to say the input string will have its **value changed**, for future use in the Perl code, by this operation

**Note**: cgi-lib.pl actually does this and other cgi character conversion automatically  $-$  peek at the cgi-lib.pl source code and find such examples

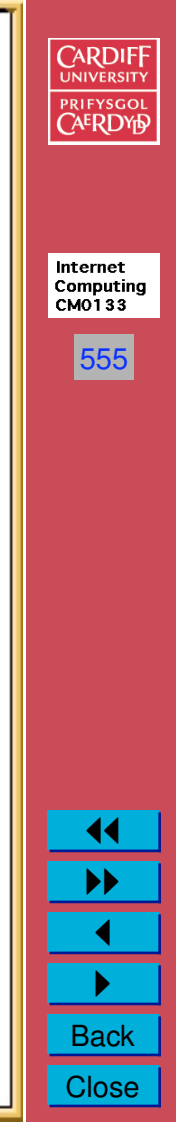

#### **CARDIF Split() and join() AERDYE** Split() and  $\overline{\text{join}}$  () are two very useful functions. Split() takes a regular expression and a string: Internet Computing<br>CM0133 split(req ex, string) 556 and looks for all occurrences of the regular expression and the parts of the string that don't match are returned, in sequence, in a list. Example: To split an input name/value pair CGI input we could do:  $\frac{1}{2}$  cqi\_pair = "name=value"; #format of input (\$name,\$value) =  $split$  (/=/,\$cgi\_pair);  $\blacktriangleleft$  $\text{Cgaj\_list} = \text{split}\left(\frac{-}{}, \text{Scgi\_pair}\right);$  $\blacktriangleright\blacktriangleright$ The join() function takes two lists and glues them together. 1 " **Back**

**Close** 

# **Reading Directories**

Perl has several functions to operate on functions the opendir(), readdir() and closedir() functions are a common way to achieve this.

opendir(DIR HANDLE,"directory")

returns a Directory **handle** — just an identifier (no \$) — for a given directory to be opened for reading.

**Note**: Exact or relative subpath directories are required.

• UNIX/LINUX/Mac OS X directory paths are denoted by /.

readdir(DIR HANDLE) returns a scalar (string) of the **basename** of the file (no sub directories  $(: or /))$ 

closedir(DIR HANDLE) simply closes the directory.

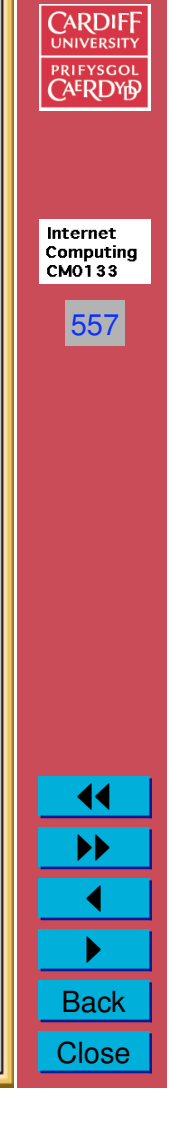

### **UNIX Read Directory Example**

```
On UNIX we may do:
```

```
opendir(IDIR,"./Internet")
   || die "NO SUCH Directory: Images";
while (\frac{1}{2}) = readdir(DIR) =
  {
        print " $file\n";
   }
closedir(DIR);
```
The above reads a sub-directory Internet assumed to be located in the same directory from where the Perl script has been run...

Note: The  $||$  die "..." is a short hand if type statement that outputs a string, enclosed in "..." and then quits the program

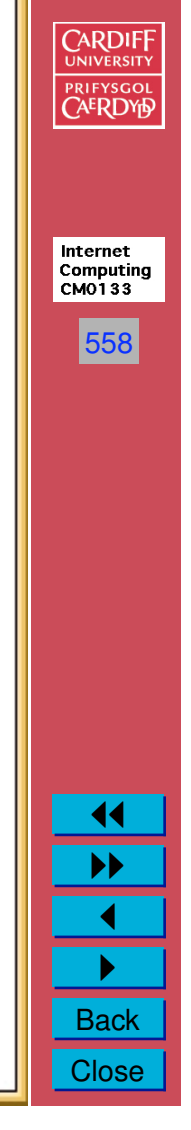

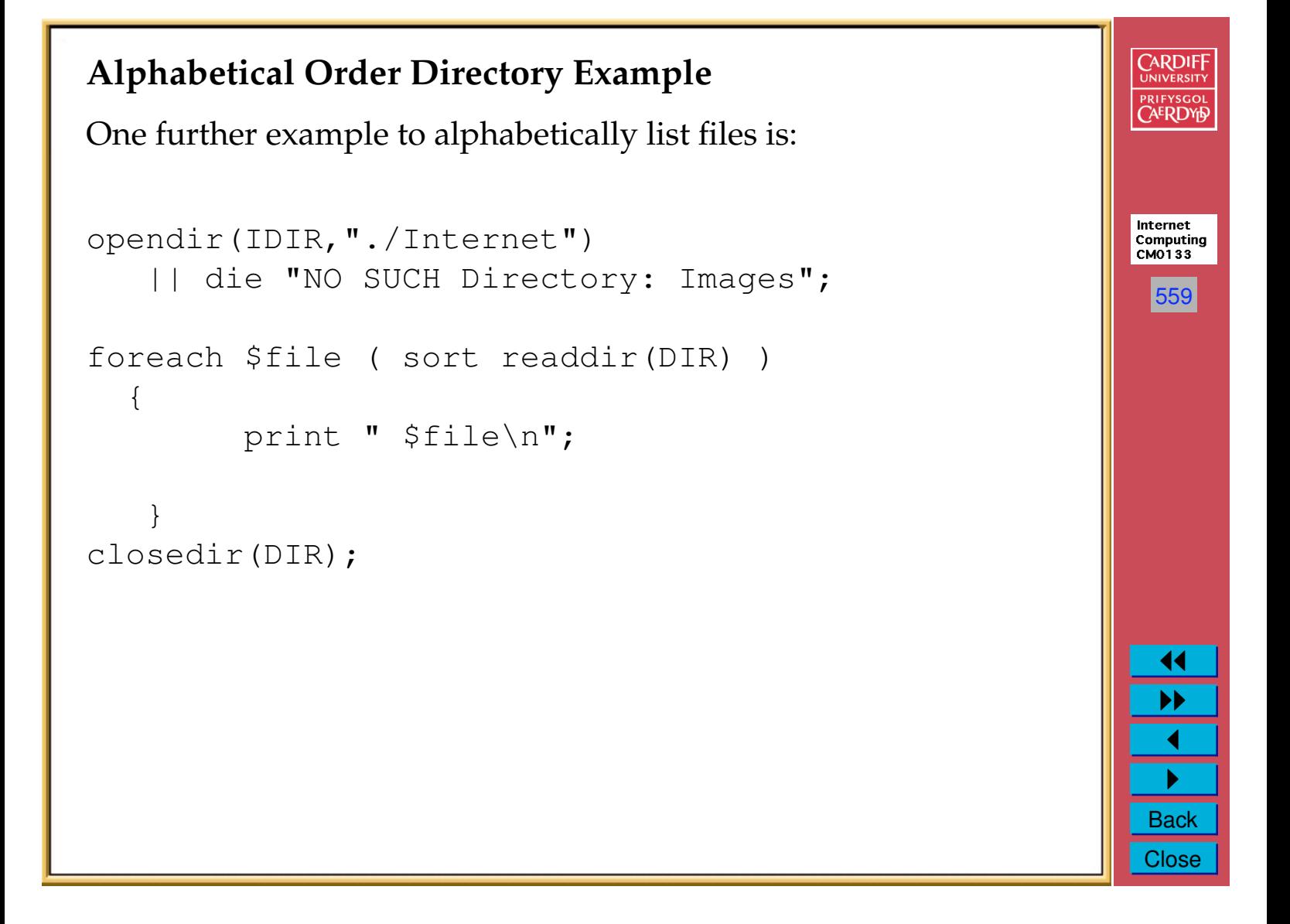

#### **Reading and Writing Files**

We have just introduced the concept of a **Directory Handle** for referring to a Directory on disk.

We now introduce a similar concept of **File Handle** for referring to a File on disk from which we can read data and to which we can write data.

Similar ideas of opening and closing the files also exist.

You use the open () operator to open a file (for reading):

open(FILEHANDLE,"file\_on\_device");

The file may be accessed with an absolute or relative path.

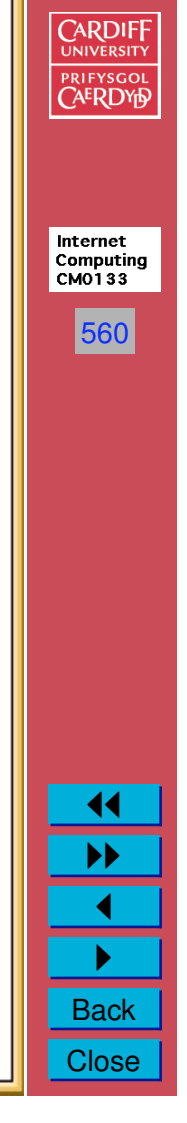

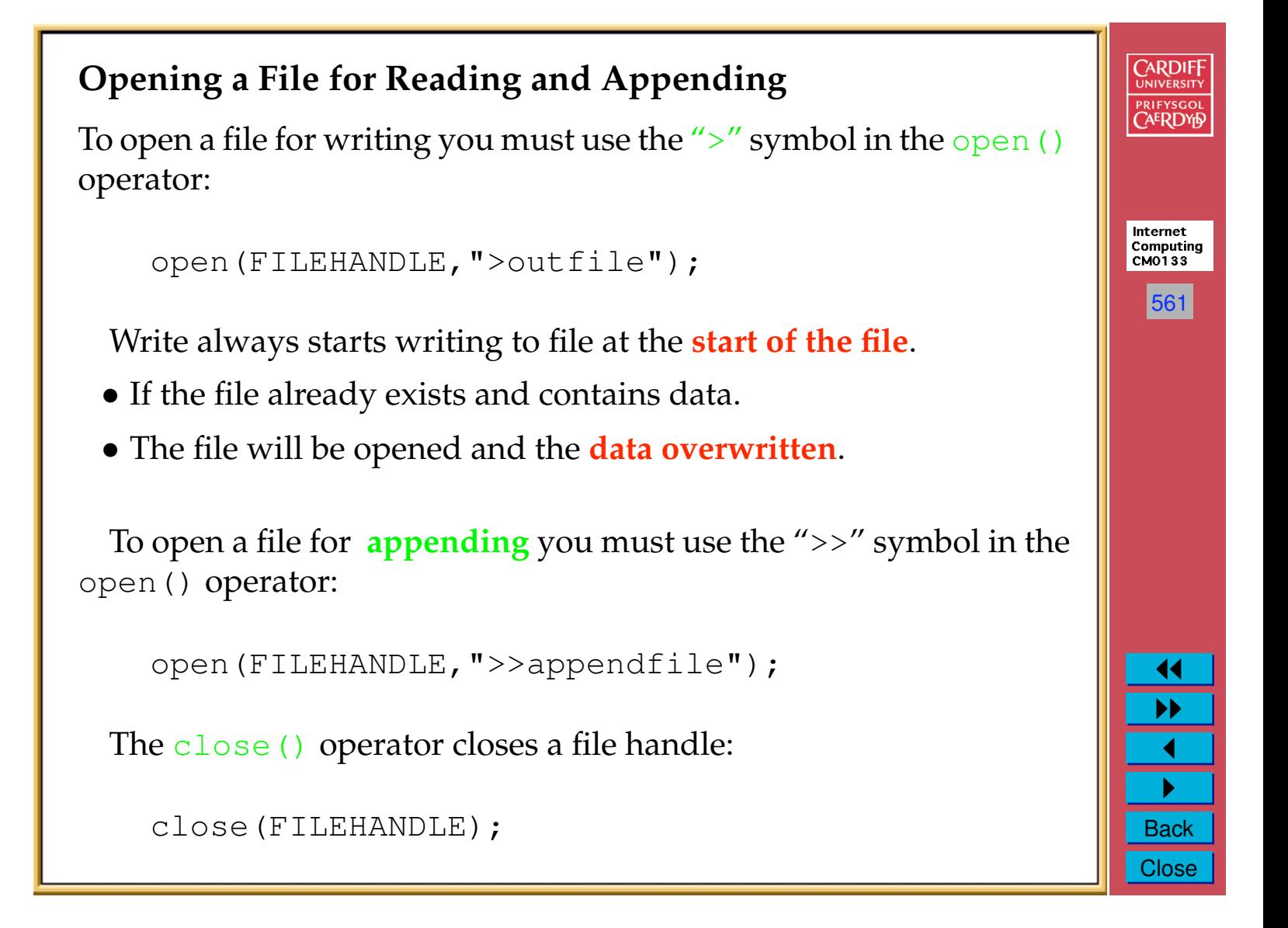

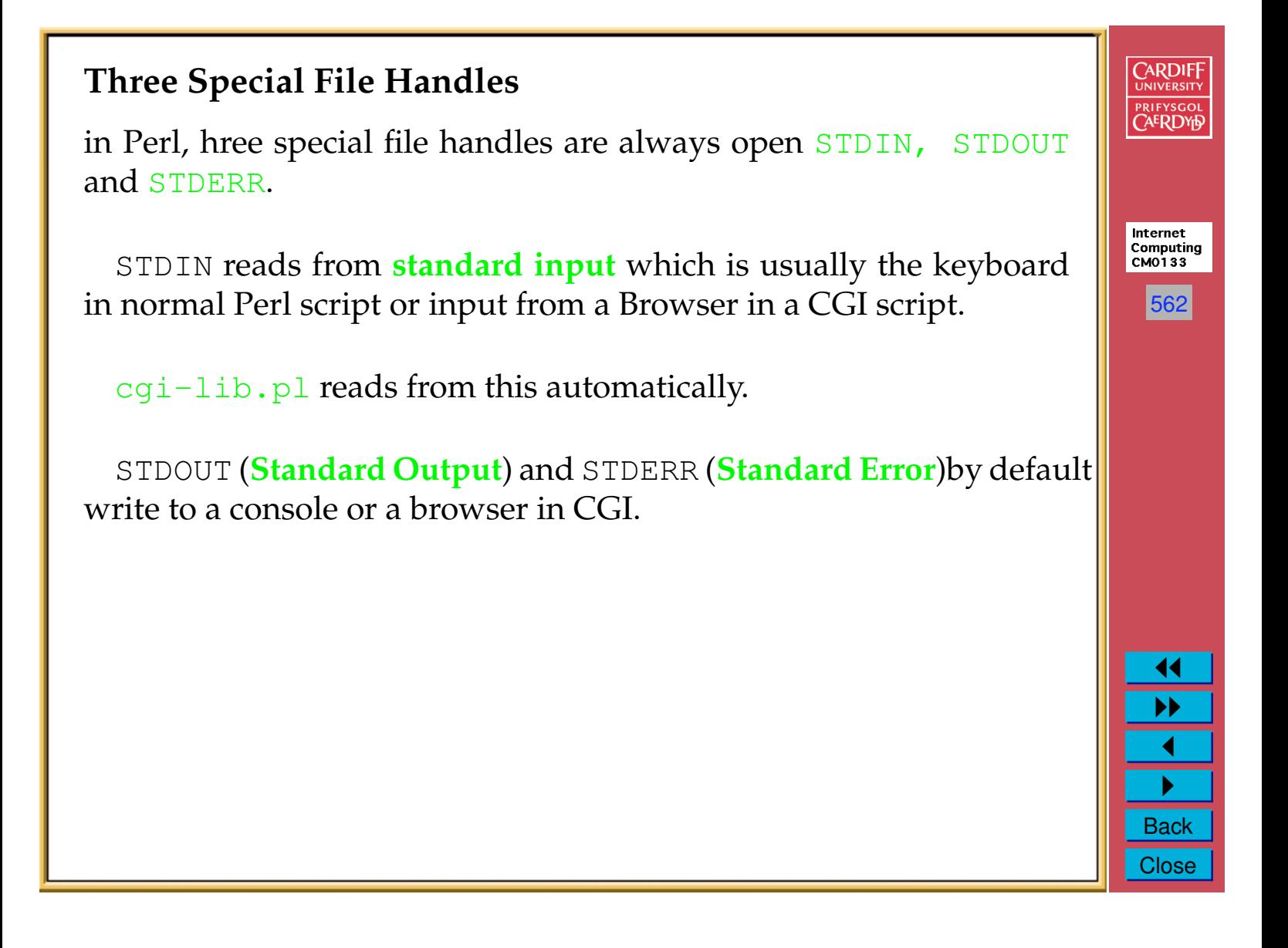

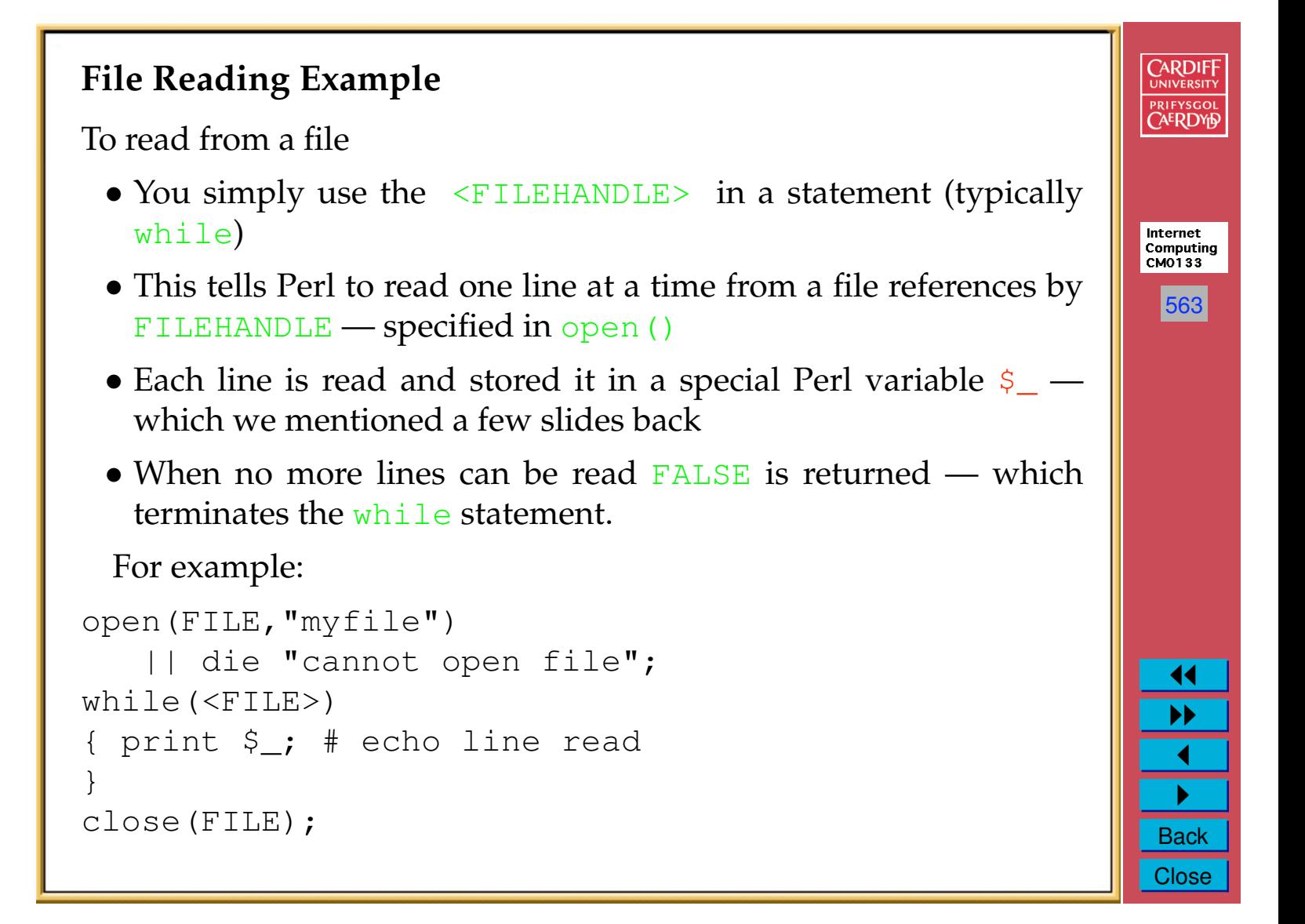

#### **Writing to a File**

To **write** to a file you use the print command and simply refer to the FILEHANDLE before you format and output the string, I.e.:

```
print FILEHANDLE "Output String\n";
```
**Example**: To read from one file infile and copy line by line to another out file we could do:

```
open(IN,"infile")
   || die "cannot open input file";
open(OUT,"outfile")
   || die "cannot open output file";
while(<IN>)
{ print OUT $_; # echo line read
}
close(IN);
close(OUT);
```
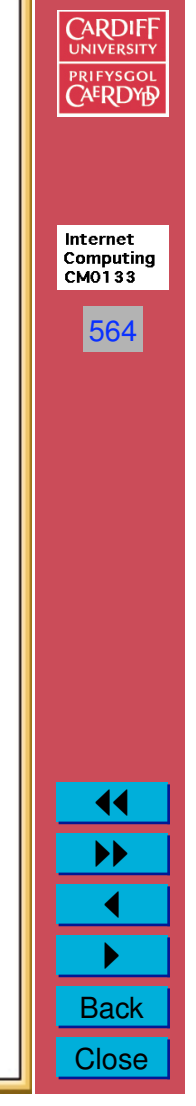

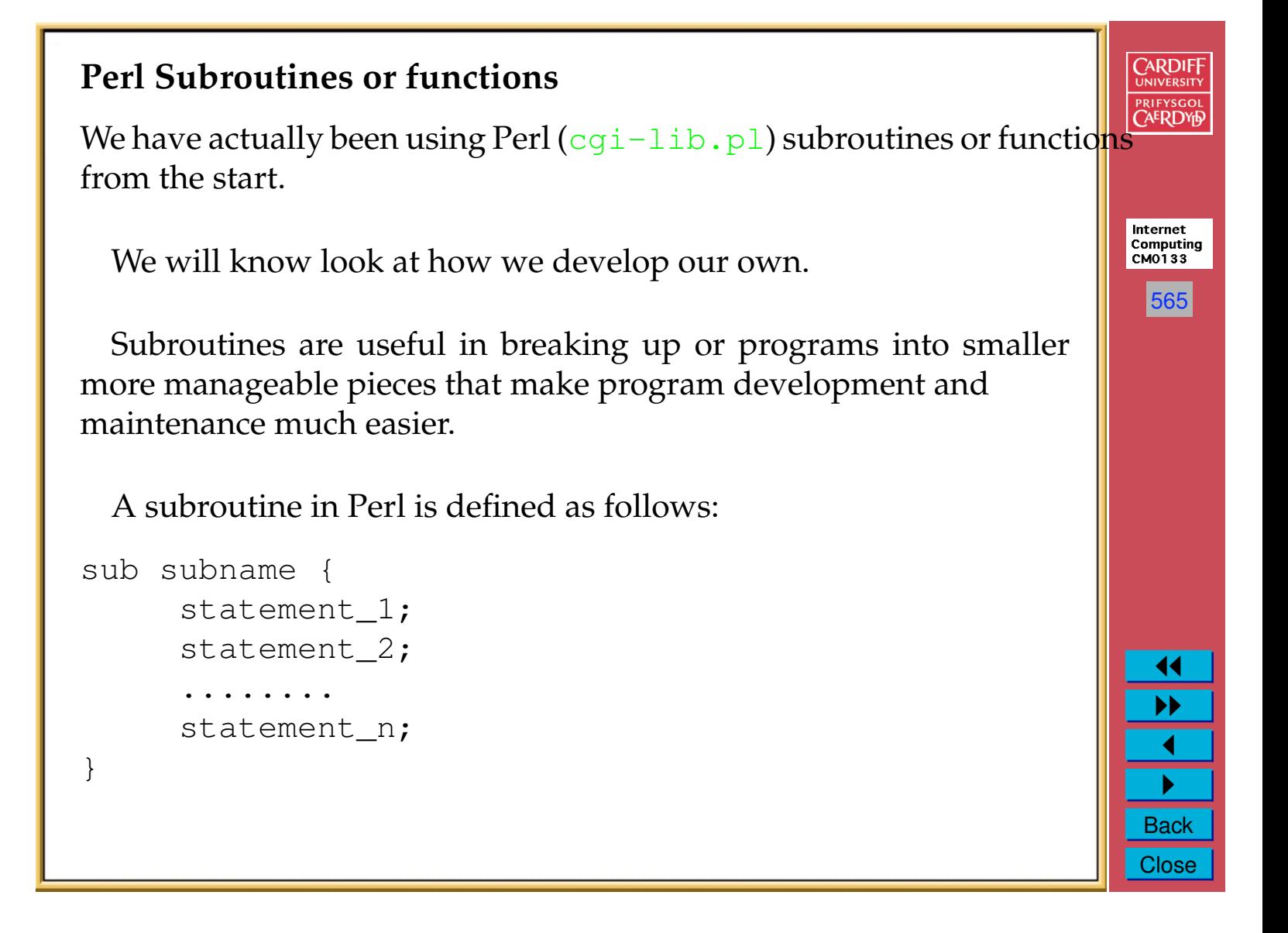

#### **CARDIFF Defining Subroutines PRIFYSGOL** Subroutine names can be any usual name as used for scalars, arrays **etc.** Internet Computing<br>CM0133 Subroutines are always referred to by a  $\infty$  in Perl. 566 You can supply arguments to a subroutine: • They are passed in as a list and referred to by the  $\zeta$  list within the subroutine body. • Another use of  $\frac{1}{2}$ • Syntax different from Java/C etc. $\blacktriangleleft$  $\blacktriangleright\blacktriangleright$  $\blacktriangleleft$ " **Back Close**

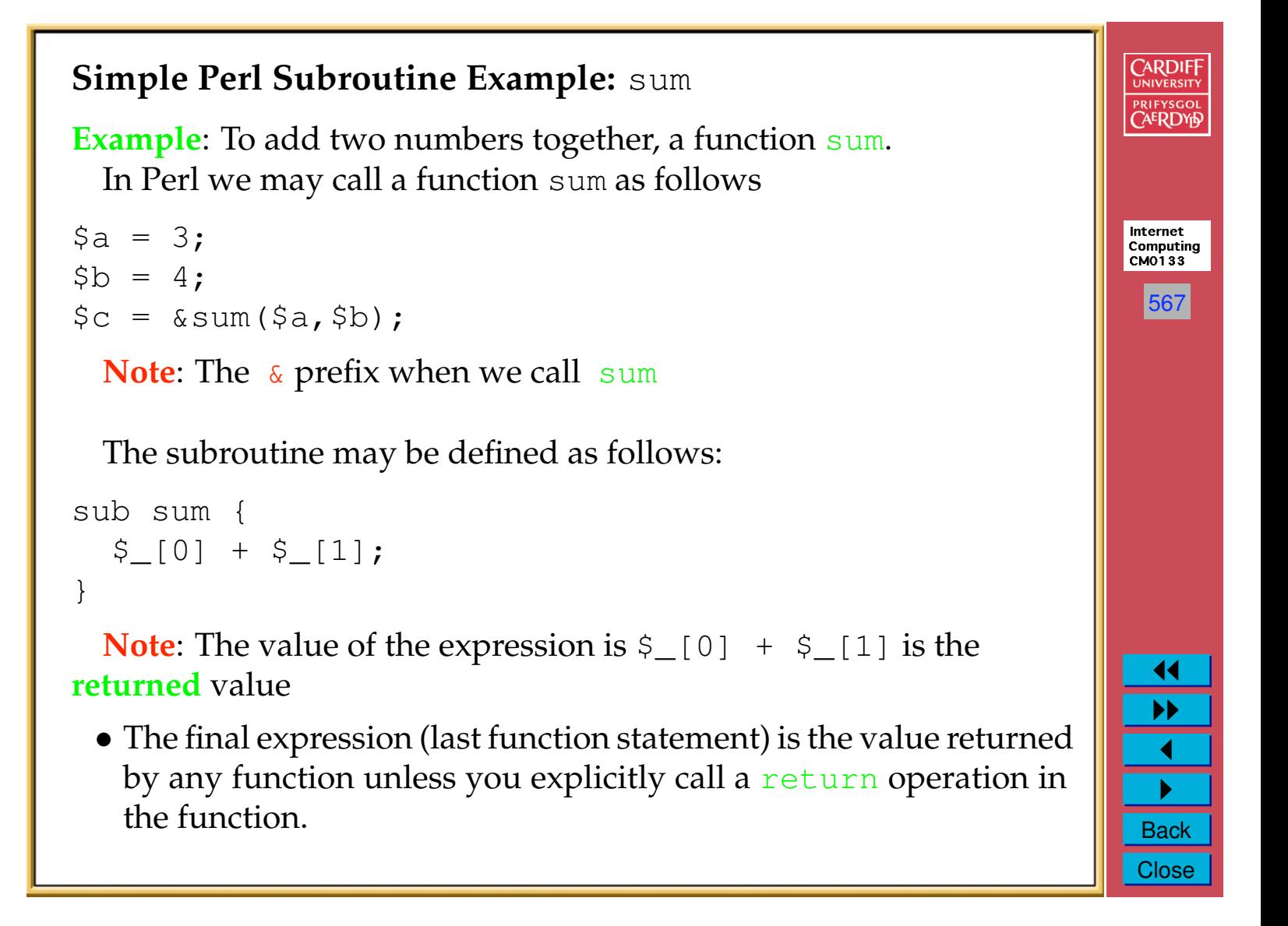

## **Some Example Perl Scripts**

Let us conclude our brief study of Perl by looking at some example CGI scripts.

The examples are taken form the Laura Lemay book:

#### **"Teach yourself web publishing in HTML" Series of books**.

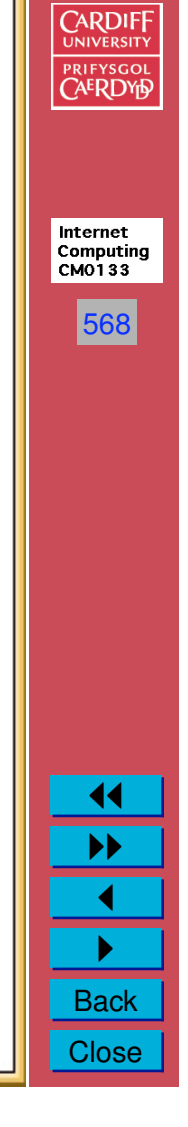

### **An Address Book Search Engine**

This is a more complex and larger script:

- It illustrates how information may be queried from a informa stored in a type database — for now we keep things simple.
- The data base is just a text file and we can only read from the

WWW Address Manager

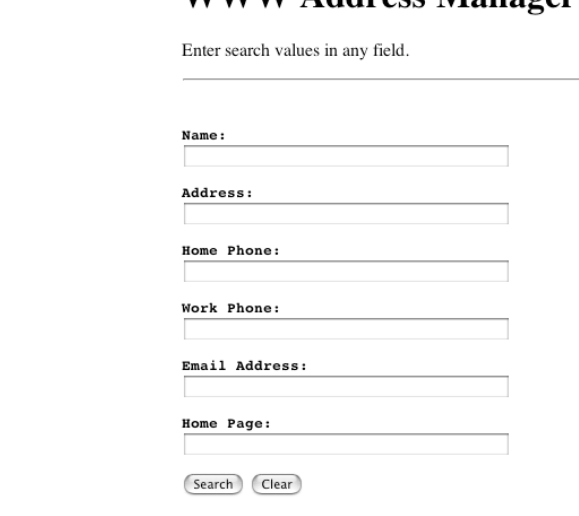

To see this form in action click here.

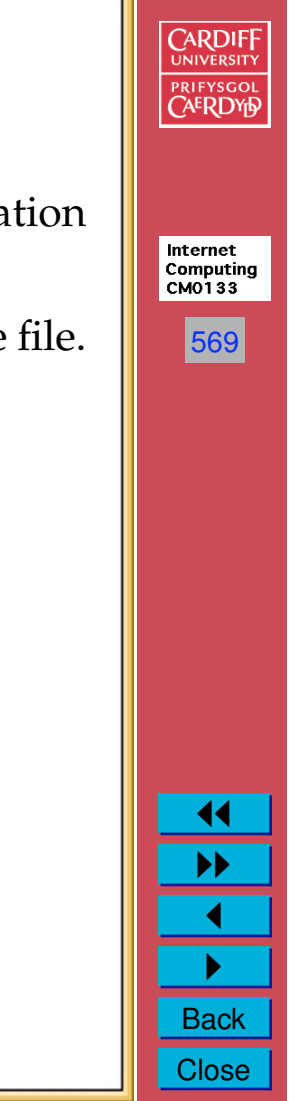

#### **CARDIFF Address Book Example — The HTML/Browser/Client Side** PRIFYSGOL **CAERDYP** The HTML Form Front-End is composed via: <HTML>  $<$ HEAD $>$ <TITLE>Address Book Search Forms</TITLE> Internet  $\footnotesize \textbf{Computing}$  $<$ /HEAD $>$ CM0133 <BODY> <H1>WWW Address Manager</H1> 570 <P>Enter search values in any field. <PRE><HR> <FORM METHOD=POST ACTION="http://www.cs.cf.ac.uk/user/Dave.Marshall/cgi-bin/address.pl">  $<$ P> $<$ B>Name: $<$ /B> <INPUT TYPE="text" NAME="Name" SIZE=40> <P><B>Address:</B> <INPUT TYPE="text" NAME="Address" SIZE=40> <P><B>Home Phone:</B> <INPUT TYPE="text" NAME="Hphone" SIZE=40> <P><B>Work Phone:</B> <INPUT TYPE="text" NAME="Wphone" SIZE=40> <P><B>Email Address:</B> <INPUT TYPE="text" NAME="Email" SIZE=40> <P><B>Home Page: </B> <INPUT TYPE="text" NAME="WWW" SIZE=40>  $\langle$ /PRE> 11 <INPUT TYPE="submit" VALUE="Search"> <INPUT TYPE="reset" VALUE="Clear">  $\blacktriangleright\blacktriangleright$ <HR>  $\blacktriangleleft$ </FORM> </BODY>  $\blacktriangleright$  $<$ /HTML> **Back Close**

#### **CARDIFF Address Book Example — The Perl/CGI/Server Side** PRIFYSGOI **CAERDYP** The Perl CGI script is as follows: require 'cgi-lib.pl'; Internet # grab values passed from form: Computing &ReadParse(\*in); **CMO133** print "Content-type: text/html\n\n"; 571 # print the top part of the response print "<HTML><HEAD><TITLE>Addresss Book Search Results</TITLE></HEAD>\n"; print "<BODY><H1>Addresss Book Search Results</H1>\n"; # read and parse data file \$data="address.data"; open(DATA,"\$data") || die "Can't open \$data: \$!\n</BODY></HTML>\n"; while(<DATA>) { chop; # delete trailing \n if  $\left(\frac{1}{s^{*}}\right)$  { # break between records if (\$match) { # if anything matched, print the whole record &printrecord(\$record); \$nrecords\_matched++; 11 } undef \$match;  $\blacktriangleright$ undef \$record; next;  $\blacktriangleleft$ } # tag: value  $\blacktriangleright$  $($ \$tag, \$val) = split $\frac{1}{1},$ \$, 2); if (\$tag =˜ /ˆName/i) {**Back Close**

```
$match++ if { $in{'Name'} } & $ $val = ^ {\b} {6in{'Name'} }\b/i$ ;$record = $val;
next;
}
if ($tag =˜ /ˆAddress/i) {
\frac{1}{\frac{\sin\{\text{Address'}\ \&\ \frac{\sin\{\text{Address'}\b/i\}}{\b/i}}$record .= "\n<BR>$val" if ($val);
next;
}
if ($tag =˜ /ˆHome\s*Pho/i) {
$match++ if { $in{'Hphone'} } & $x$ $val =^ / \b$in{'Hphone'} \b/i$ ;$record .= "\n<BR>Home: $val" if ($val);
next;
}
if ($tag = \sqrt{\text{Work}/i}) {
$match++ if { $in{'Whone'} } & $x$ $val =^{\bmod{'}Whone'}\b/ii) ;
$record := "\\n<BR&gt;Work: $val" if ($val);next;
}
if ($tag = ^{\circ} / ^{\circ}Email/i) {
$match++ if { $in{'Email'} } & $val = ^ //b$in{'Email'}\b/i$ ;$record .= "\n<BR><A HREF=\"mailto:$val\">$val</A>" if ($val);
next;
}
if ($tag = \degree /Page/i) {
$match++ if { $im{'WW'} } & $ $\xi$ \$record .= "\n<BR><A HREF=$val>$val</A>" if ($val);
next;
}
# anything else
$record := $;
}
close DATA;
if (! defined $nrecords_matched)
{ print "<H2>No Matches</H2>\n"; }
```
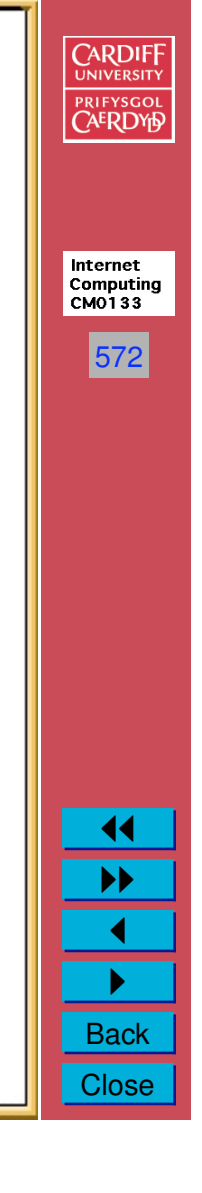

```
CARDIFF<br>UNIVERSITY<br>PRIFYSGOL<br>CAERDYD
print "</BODY></HTML>\n";
exit;
sub printrecord {
local(\$buf) = @_{i'}print "<P>\n$buf<P>\n";
}Internet<br>Computing<br>CM0133
                                                                                                                                                                                     573
                                                                                                                                                                                      11
                                                                                                                                                                                      \blacktriangleright\blacktriangleleft\blacktrianglerightBack
                                                                                                                                                                                    Close
```
#### **What is going on here?**

This Perl Script essentially does the following:

- We use the cgi-lib.pl ReadParse subroutine to read the CGI input.
- We extract out the associated name value pairs.
- The data is read in from a file **address.data.txt**
- The data is searched using Perl regular expressions for given **Names, Addresses etc.** and matches stored and printed out.
- The subroutine printrecord prints out the matched record.

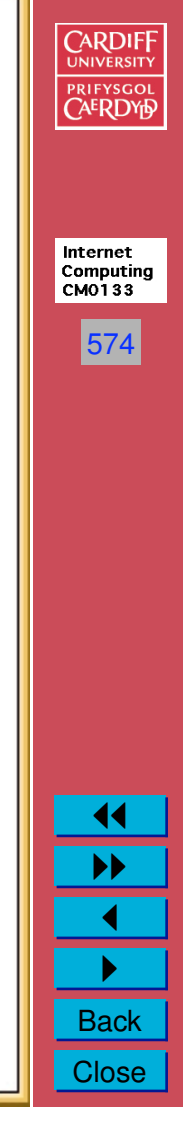

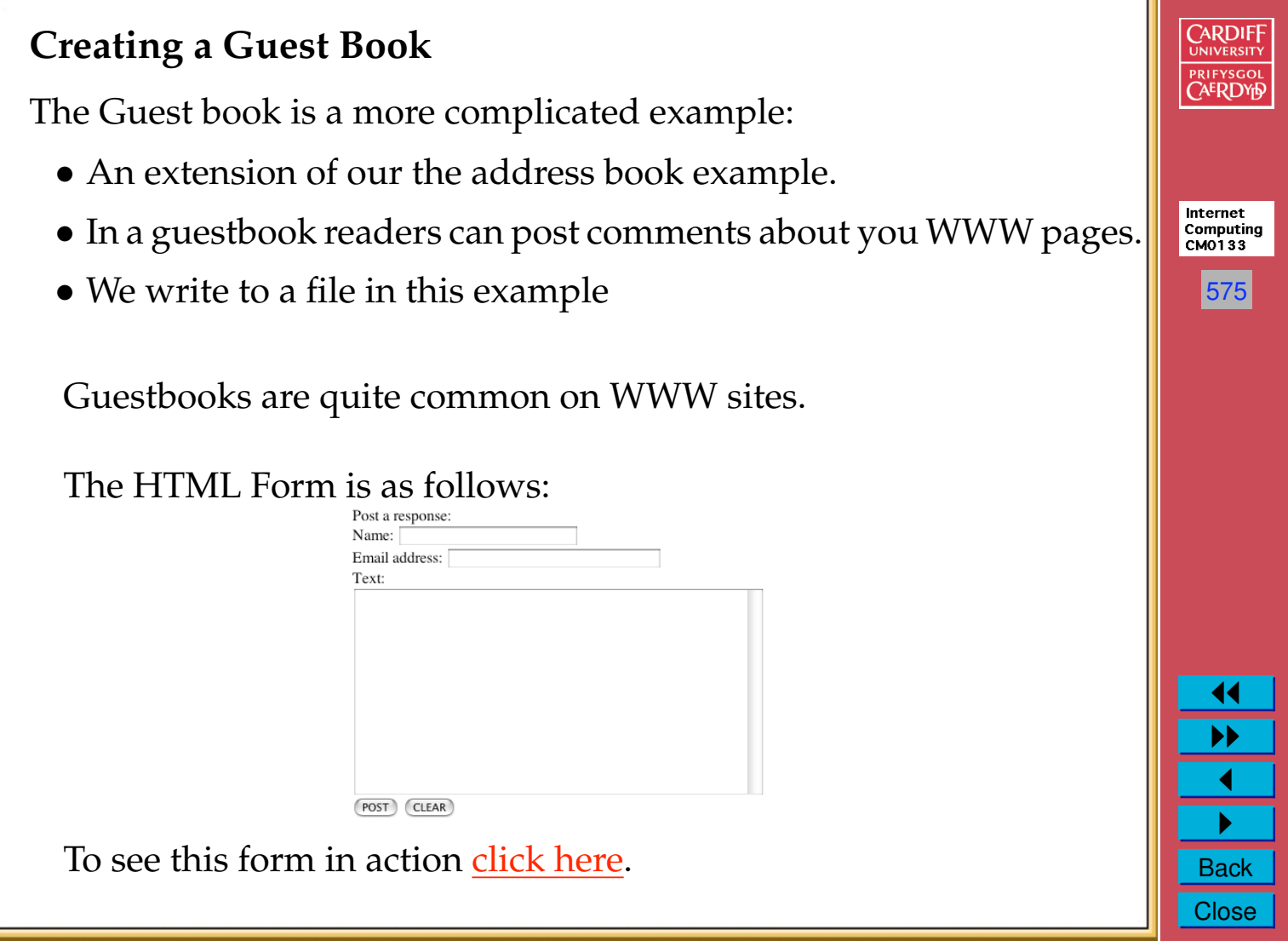

#### **CARDIFF GuestBook Example — The HTML/Browser/Client Side CAERDYB** The HTML Form Front-End is composed via:  $<$ HTML $>$ <HEAD> Internet Computing<br>CM0133 <TITLE>Comments!</TITLE>  $<$ /HEAD> 576 </BODY> <!--GUESTBOOK--> <H1>Comments!</H2> <P>Here are comments people have left about my pages. Post your own using the form at the end of the page. <P>Comments list started on <!--STARTDATE--> Apr 4 2003 Last post on <!--LASTDATE--> Thu Aug 24 09:25:46 PDT 2003  $\blacktriangleleft$ <HR><B>Susan M. <A HREF=mailto:sdsm>sus@monitor.com  $\blacktriangleright\blacktriangleright$  $$  $\blacktriangleleft$ Tue Apr 10 05:57:09 EDT 2003 <P>This is the worst home page " I have ever seen on the net. Please**Back Close**

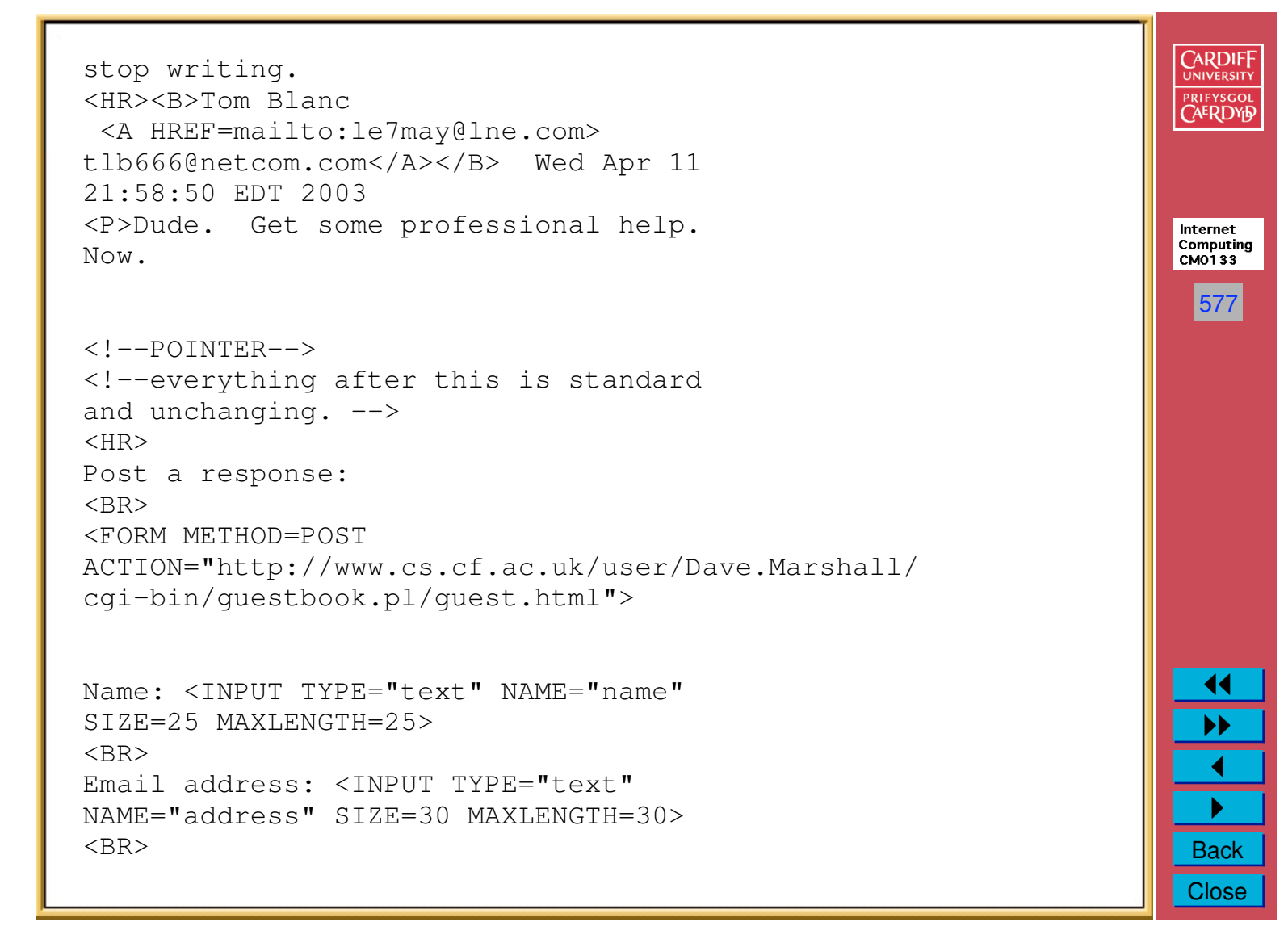

Text:  $<$ BR $>$ <TEXTAREA ROWS=15 COLS=60 NAME="body"> </TEXTAREA>  $<$ BR $>$ <INPUT TYPE=submit VALUE="POST"> <INPUT TYPE=reset VALUE="CLEAR"> </FORM>  $<$ HR $>$ </BODY>  $<$ /HTML>

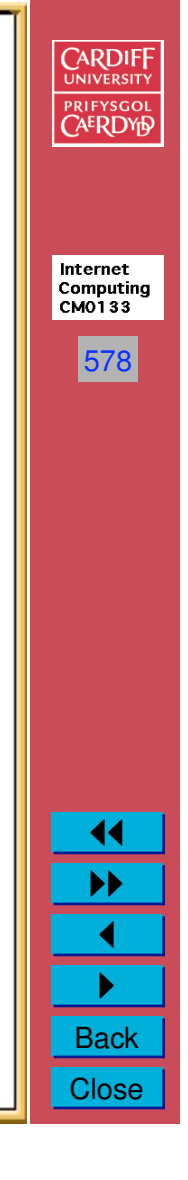

#### **CARDIFF GuestBook Example — The Perl/CGI/Server Side** PRIFYSGOI **CAERDYD** The Perl CGI is as follows: require 'cgi-lib.pl'; # grab values passed from form: Internet &ReadParse(\*in); Computing **CMO133** print "Content-type: text/html\n\n"; 579 # print the top part of the response print "<HTML><HEAD>\n"; print "<TITLE>Post Results</TITLE>\n"; print "</HEAD><BODY>\n"; # change to your favorite date format:  $\text{Sdate} = 'date';$ chop(\$date); # trim \n # Grab the HTML file and make a file name for the temp file. \$file = "\$ENV{'PWD'}" . "\$ENV{'PATH\_INFO'}"; \$tmp = \$file . ".tmp";  $$tmp =^s s/\sqrt{0/g}$ ; # make a unique tmp file name from the path \$tmp = "/tmp/\$tmp"; # if any fields are blank, then skip the post and inform user: if ( !\$in{'name'} || !\$in{'address'} || !\$in{'body'}) { 11 &err("You haven't filled in all the fields. Back up and try again."); }  $\blacktriangleright$ # reformat the body of the post. we want to preserve paragraph breaks.  $\blacktriangleleft$ \$text = \$in{'body'};  $$text =^s s/\n\r/\n\q$ ;  $\blacktriangleright$  $$text =^s s/\r>(P)/g;$  $$text =^s / \n\ln / /g;$ **Back Close**

```
CARDIFF
$text =^s s/\n/ g;$text =^s s/<P>>P>/<P>/<P>/g;
                                                                                                        PRIFYSGOI
                                                                                                        CAERDYD
# get an exclusive open on the tmp file, so
# two posts at the same time don't clobber each other.
for($count = 0; -f "$tmp"; $count++) {
# oh no. someone else is trying to update the message file. so we wait.
sleep(1);
                                                                                                       Internet
&err("Tmp file in use, giving up!") if ($count > 4); # but not for long
                                                                                                       Computing
                                                                                                       CMO133
}
open(TMP,">$tmp") || &err("Can't open tmp file.");
                                                                                                         580
# open the HTML file
open(FILE,"<$file") ||
&err("Can't open file $file: $!");
# an HTMLBBS file. look through it for the HTML comments
# that denote stuff we want to change:
while(<FILE>) {
if (\{-\text{LASTDATE}--\}) { print TMP "<!--LASTDATE--> $date \n"; }
elsif (/<!--GUESTBOOK-->/) {
print TMP "<!--GUESTBOOK-->\n";
$guestbook++;
}
elsif (/<!--POINTER-->/) {
# add this post
print TMP "<HR>";
print TMP "<B>$in{'name'} \n";
print TMP " <A HREF=mailto:$in{'address'}>
                   $in{'address'}</A></B> $date\n";
                                                                                                          11
print TMP "<P> $text\n<!--POINTER-->\n";
                                                                                                          \blacktriangleright\blacktriangleright}
else { print TMP $_; } # copy lines
                                                                                                           \blacktriangleleft}
if (! defined $guestbook)
                                                                                                           \blacktriangleright{ &err("not a Guestbook file!"); }Back
```
**Close** 

```
CARDIFF
# move the new file over the old:
                                                                                                           PRIFYSGOL
open(TMP,"<$tmp") || &err("Can't open tmp file.");
# open the HTML file
open(FILE,">$file") ||
&err("Can't open file $file: $!");
while(<TMP>) {
                                                                                                           Internet
print FILE $_;
                                                                                                           Computing<br>CM0133
}
close(FILE);
                                                                                                             581
close(TMP);
unlink "$tmp";
# print the rest of the response HTML
print "<H1>Thank you!</H1>";
print "<P>Your comment has been added to the ";
print "<A HREF=\"/User/Dave.Marshall/guest.html\">guestbook</A>\n";
print "</BODY></HTML>\n";
1;
# if we got an error, print message, close & clean up
sub err {
local(\$msg) = @_,print "$msg\n";
close FILE;
close TMP;
unlink "$tmp";
print "</BODY></HTML>\n";
                                                                                                             11
exit;
                                                                                                             \blacktriangleright}\blacktriangleleft\blacktrianglerightBack
```
**Close** 

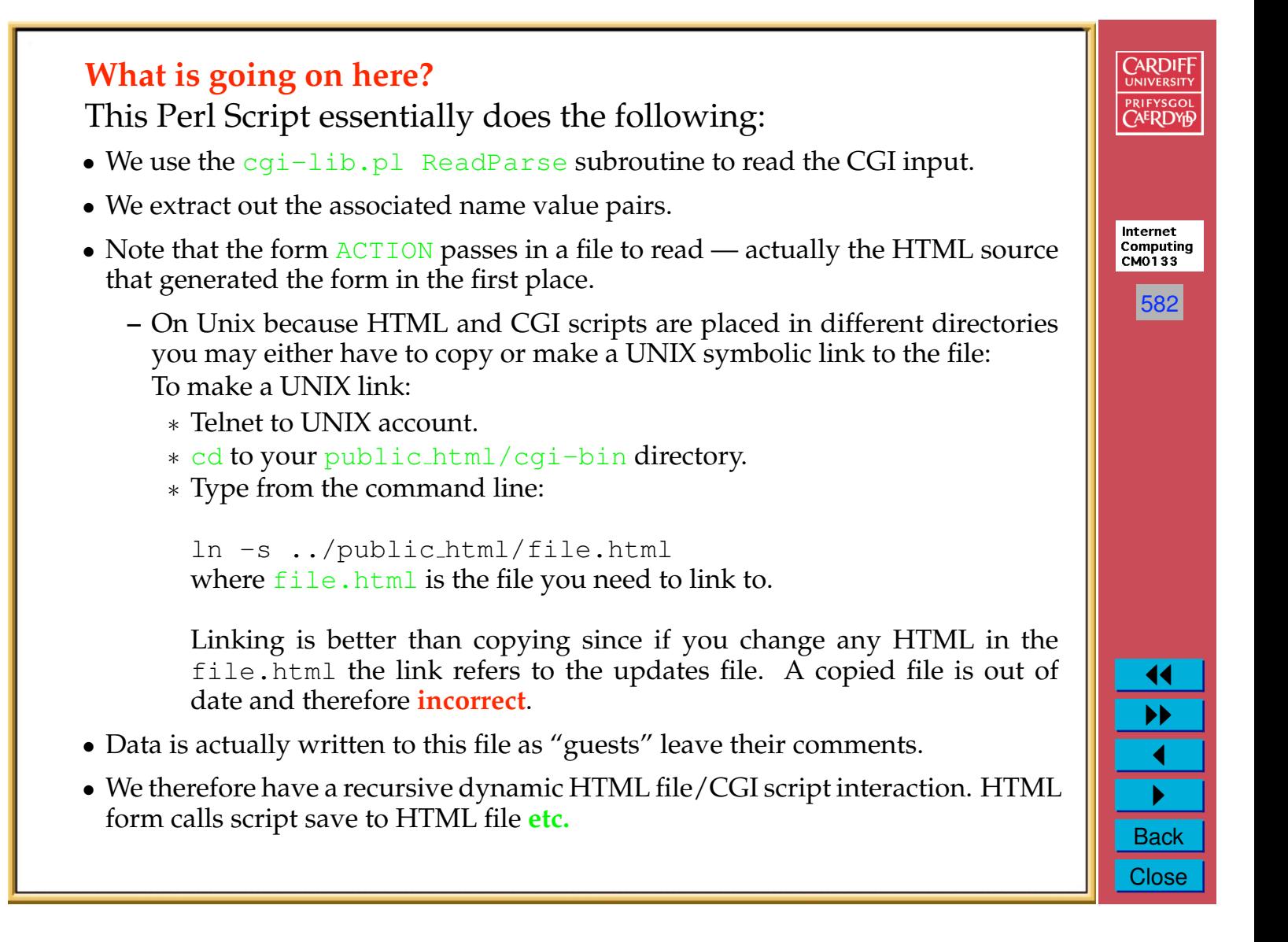

# **CARDIFF A Web Page Counter** PRIFYSGOL Web page counters can be used to indicate how many time your Web page or pages have been visited. Internet Computing<br>CM0133 The URL: 583 **http://www.htmlgoodies.com/beyond/countcgi.html** contains Perl scripts, instructions and explanations as to how to achieve this. $\blacktriangleleft$  $\blacktriangleright$  $\blacktriangleleft$ " **Back Close**